**Ministère de l'Enseignement Supérieure et de la Recherche Scientifique**

**Ecole Nationale Polytechnique** 

**Département de Génie Mécanique** 

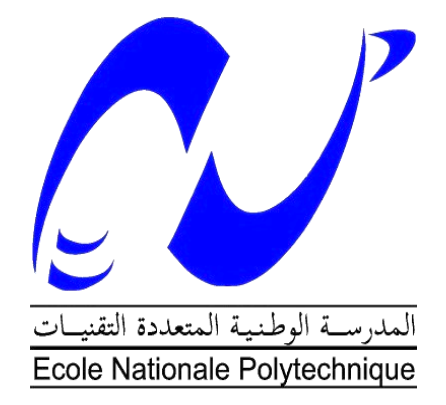

Projet de Fin d'Études En vue de l'obtention du diplôme d'Ingénieur d'Etat en Génie Mécanique

# **Thème**

# **Analyse du couplage fluide-structure d'un réservoir en acier et simulation sous code ANSYS**

**Dirigé par : Présenté par :** Prof. Saïd RECHAK, ENP Ahmed Mehdi GHERBI Dr. Mohamed BELHARIZI, CRIL

# **Remerciements**

J'aimerais en premier lieu remercier mon dieu Allah qui m'a donné la volonté et le courage pour la réalisation de se modeste travail.

Je tiens à exprimer toute ma reconnaissance à mes encadreurs Monsieur RECHAK et Monsieur BELHARIZI. Je les remercie de m'avoir encadré, orienté, aidé et conseillé.

J'adresse mes sincères remerciements à tous les professeurs, intervenants et toutes les personnes qui par leurs paroles, leurs écrits, leurs conseils et leurs critiques ont guidé mes réflexions et ont acceptés à me rencontrer et répondre à mes questions durant mes recherches.

Je remercie mes très chers parents, qui ont toujours été là pour moi, « Vous avez tout sacrifié pour vos enfants n'épargnant ni santé ni efforts. Vous m'avez donné un magnifique modèle de labeur et de persévérance. Je suis redevable d'une éducation dont je suis fier ».

Je remercie mon frère Ilyes et ma sœur Lilia pour leur encouragement.

À tous ces intervenants, je présente mes remerciements, mon respect et ma gratitude.

# **Résumé**

Le thème de la présente étude a pour objectif l'analyse modale des interactions fluide-structure d'un réservoir rigide puis déformable partiellement rempli par un liquide incompressible non visqueux. La méthodologie suivie consiste dans un premier temps en une modélisation mathématique du fluide seul, puis on procède à l'analyse modale ou des approches analytique et numérique. L'approche numérique est basée sur la méthode des éléments finis suivie d'une simulation numérique sur le code commercial ANSYS. Dans un deuxième temps, le couplage fluide-structure est entrepris. Les équations de couplage sont présentées et une formulation en éléments finis est élaborée. Une simulation numérique sur le code commercial ANSYS est entreprise. Les résultats obtenus par la méthode de couplage directe et la méthode de couplage par éléments de contact sont comparées.

**Mots clés :** ballottement, interaction fluide/structure, réservoir cylindrique, modélisation numérique, MEF, ANSYS.

# **Abstract**

The purpose of the present work is to conduct a modal analysis of fluidstructure interaction of a rigid and deformable tank partially filled with a non viscous and non-compressible liquid. The methodology initially consists on a mathematical modeling of fluid alone, and then we proceed with the modal analysis on a analytical and numerical approaches. The numerical approach is based on the finite element method followed by a numerical simulation on the commercial code « ANSYS ». Secondly, the fluid-structure coupling is undertaken. The coupling equations are presented and the finite element formulation is developed. A numerical simulation on the commercial code ANSYS is undertaken. The results obtained by the direct coupling method and coupling by the contact elements method are compared.

**Keywords:** sloshing, fluid/structure interaction, cylindrical tank, numerical modeling, FEM, ANSYS.

# **ملخص**

موضوع هذِ الدراسة يهدف الى تحليل مشروط للتفاعلات سائل هيكل لحاوية جامدة ثم متشوهة مملوءة جزئيا بسائل غير قابل للانضغاط و غير لزج. المنهجية تتكون في البداية من النمذجة الرياضية للسائل وحده، ثم تنتقل إلى تحليل مشروط بمنهج تحليلي وعددي. ويستند النهج العددي على طريقة العُناصر المحدودة تليها المُحاكاة العددية على برنامج ال ANSYS. ثانيا، بتم إجراء اقتران السائل بالهيكل بتم عرض معادلات الاقتران وصياغتها إلى عناصر محدودة. بعد ذلك تم القيام بمحاكاة رقمية على برنامج ANSYS. تم الحصول على النتائج بطريقتين، اقتران مباشر ثم بإستعمال عناصر الاتصال الموجودة في هذا البرنامج.

ا**لكلمات المفتاحية :** الخوض، تفاعل سائل/ هيكل، خزان أسطواني، النمذجة العددية ، ANSYS ،FEM.

# **Liste des figures**

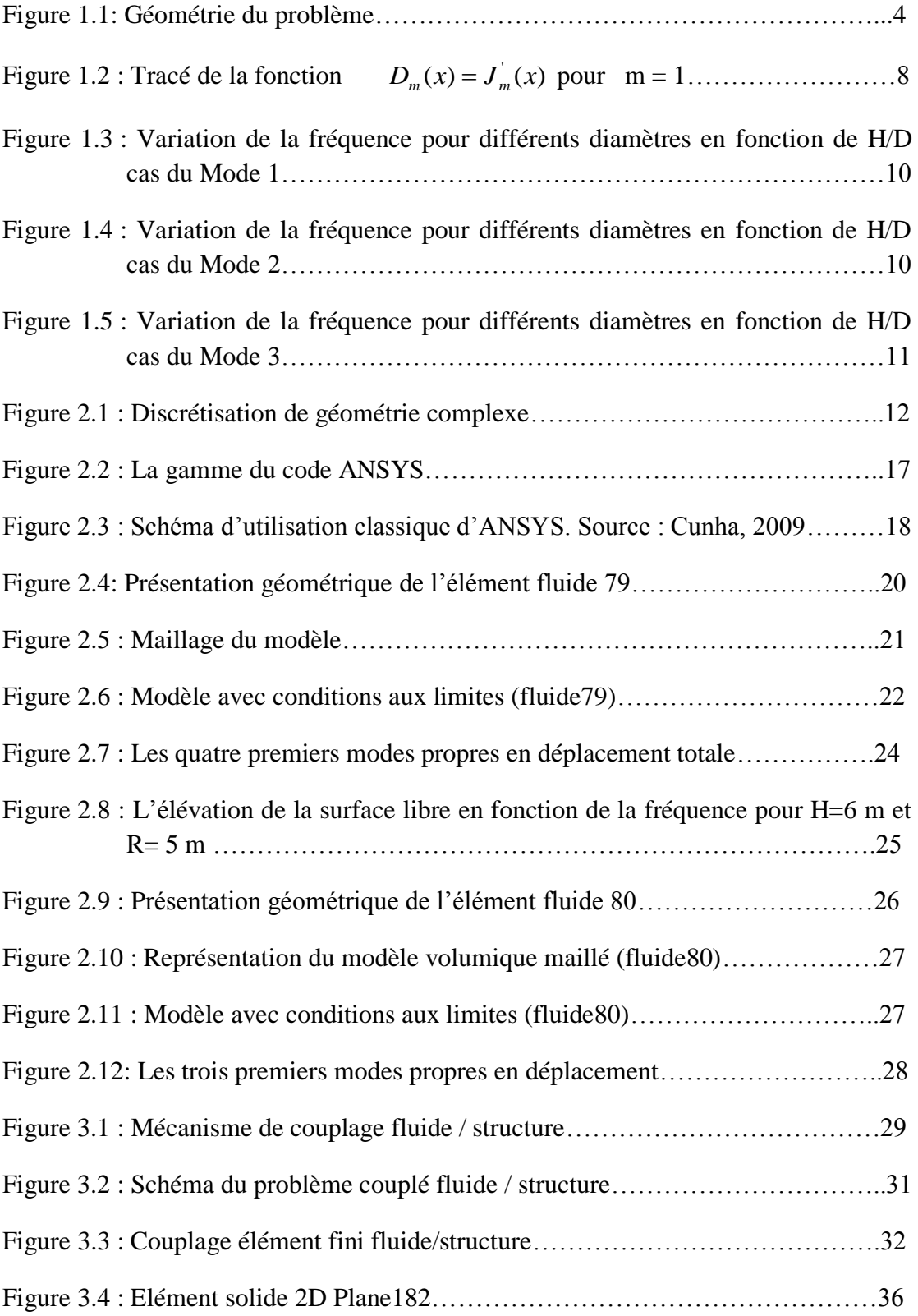

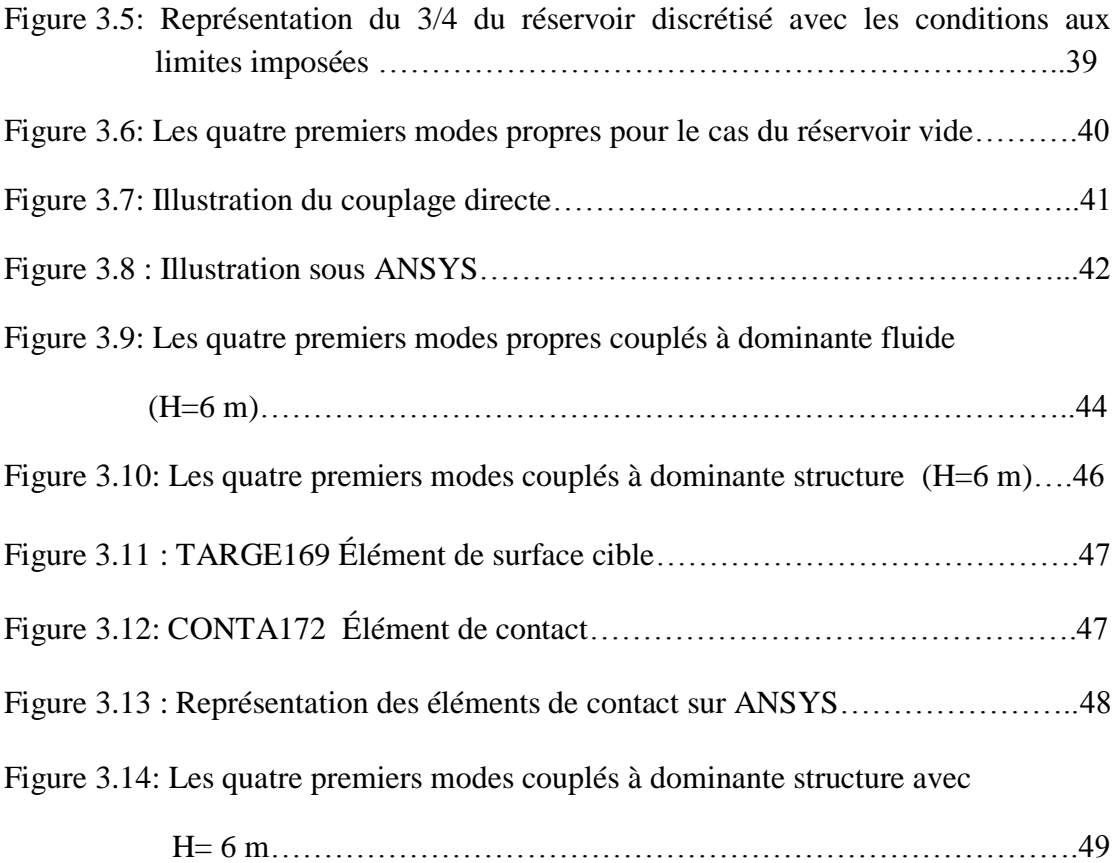

# **Liste des tableaux**

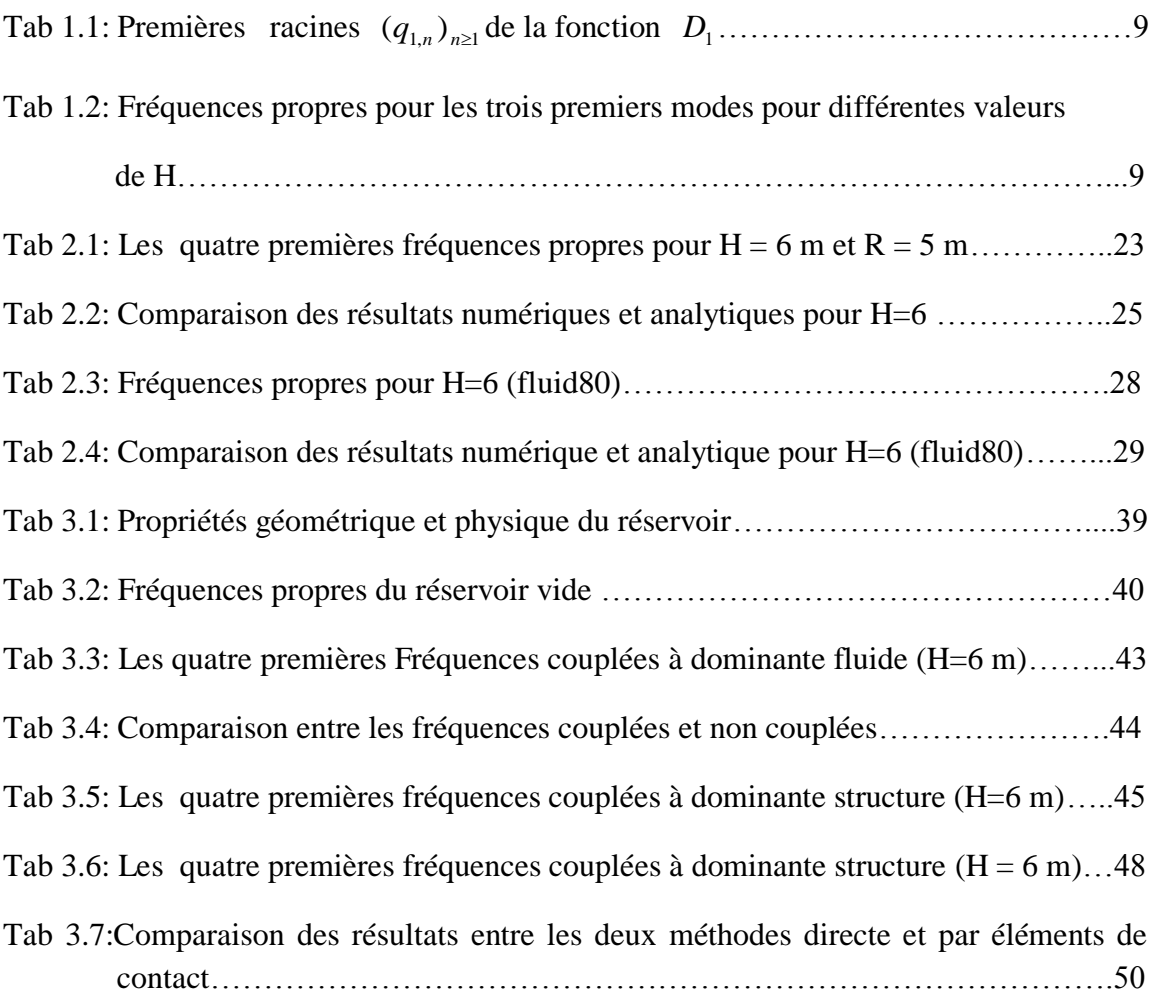

# **Nomenclature**

# **Lettres latines**

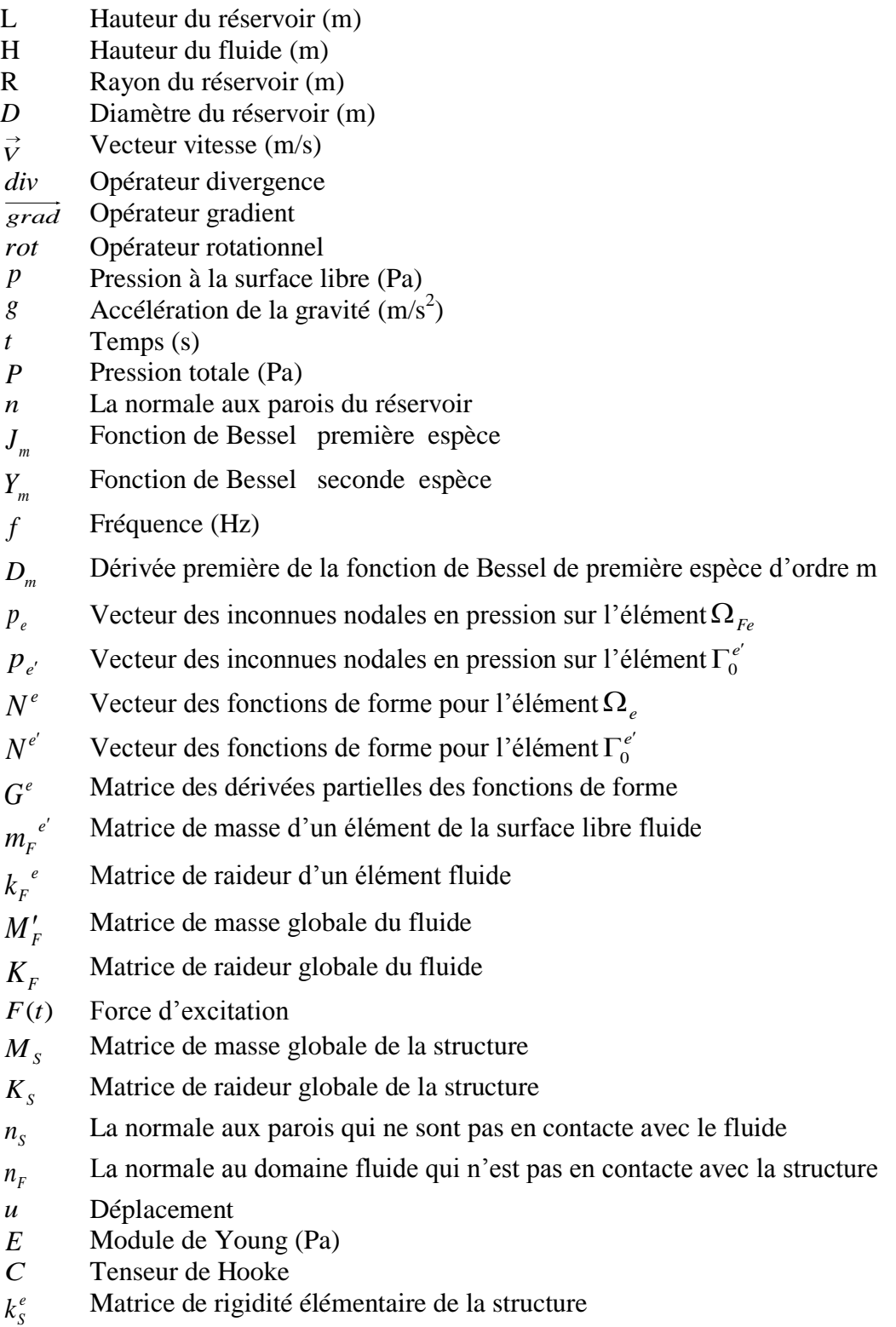

- $m_S^e$ Matrice de masse élémentaire de la structure
- *e r* Matrice de couplage fluide/structure élémentaire
- *R* Matrice de couplage fluide/structure
- h Hauteur du réservoir (m)
- e Epaisseur du réservoir (m)

# **Lettre grecque**

- $\varphi$ Potentielle des vitesses  $(m^2/s)$
- $\nabla$ Opérateur divergence
- Δ Opérateur laplacien scalaire
- $\rho$ Masse volumique du fluide  $(kg/m^3)$
- $\delta$ Elévation de surface libre
- $\omega$ Pulsation (rad/s)
- $\delta p$ Fonction test
- $\Omega_F$ Domaine fluide
- $\Gamma_{\rm F0}$ Frontière libre du fluide
- $\Omega$ <sub>e</sub> Domaine élémentaire structure
- $\Omega_{F_e}$ Domaine élémentaire fluide
- $\Gamma_0^{e'}$ Frontière élémentaire de la surface libre
- $\Lambda^e$ Matrice de localisation des degrés de liberté de l'élément fini e
- $\Omega$ <sub>s</sub> Domaine structure
- $\Gamma_{F\pi}$ Frontière contrainte du fluide
- $\Gamma$ Frontière commune fluide/structure
- $\Gamma_{\rm SO}$ Frontière libre de la structure
- $\Gamma_{S\sigma}$ Frontière contrainte du réservoir
- $\sigma$ Contrainte
- $\mathcal{E}$ Déformation
- $\mathcal{V}$ Coefficient de Poisson
- $\delta_{ii}$ Symbole de Kronecker
- $\rho_{\rm s}$ Masse volumique de la structure (kg/m<sup>3</sup>)
- $\delta u$ Déplacement virtuel
- $\delta p$ Pression virtuel

# **Table des matières**

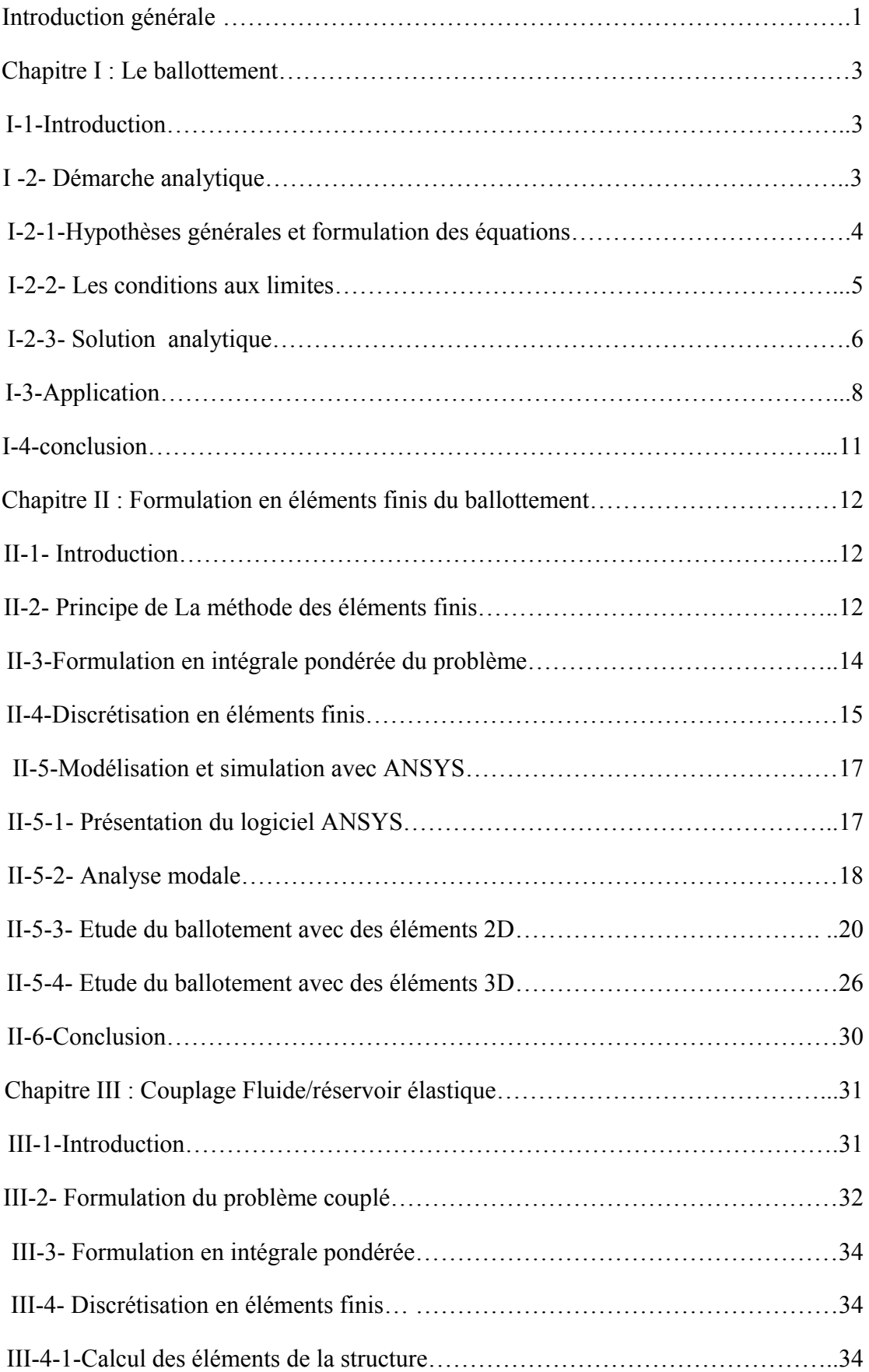

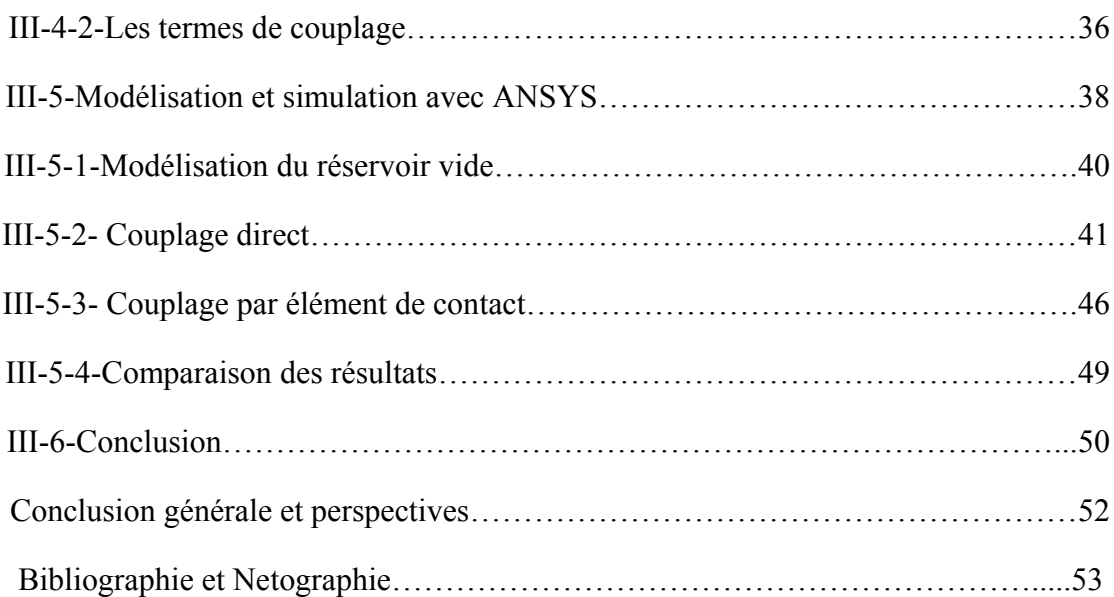

# **Introduction générale**

Le thème de la présente étude à été défini en collaboration avec Dr Mohamed BELHARIZI et a pour objectif l'analyse modale des interactions fluide-structure d'un réservoir rigide (modes de ballottement) puis déformable (modes couplés) partiellement rempli par un liquide incompressible non visqueux.

La méthodologie suivie consiste dans un premier temps en une modélisation mathématique du fluide seul, puis on procède à l'analyse modale ou des approches analytique et numérique. L'approche numérique est basée sur la méthode des éléments finis suivie d'une simulation numérique sur le code commerciale ANSYS. On note une bonne corrélation entre les résultats numérique et analytique.

Dans un deuxième temps, le couplage fluide-structure est formulé. Les équations de couplage sont présentées et une formulation en éléments finis est élaborée. Une simulation numérique sur le code commerciale ANSYS est entreprise. Les résultats obtenus par la méthode de couplage directe et la méthode de couplage par éléments de contact sont comparées, et une bonne corrélation est observée.

Le Ballottement désigne tout mouvement de la surface libre du liquide à l'intérieur de son récipient. Il est causé par une perturbation de ce dernier quand il est partiellement rempli. Selon le type de perturbation et la forme du récipient, la surface libre du liquide peut expérimenter différents types de mouvement, simple, plan, non plan, rotation, symétrique, asymétrique, quasi-périodique et chaotique. Lors de l'interaction avec son récipient élastique, ou sa structure d'appui, la surface libre du liquide peut présenter des types fascinants de mouvements sous la forme d'échange d'énergie entre les modes d'interaction [3].

Le problème de base du ballottement de liquide implique l'estimation de la distribution hydrodynamique de pression, les forces, les moments et les fréquences naturelles de la surface libre du liquide. Ces paramètres ont un effet direct sur la stabilité et la performance dynamique des réservoirs [3].

Ce phénomène touche de nombreux secteurs industriels, que ce soit dans le domaine maritime (méthaniers, pétroliers), terrestre (camion citerne, réservoirs soumis à des séismes), aéronautique ou aérospatial (réservoirs de carburant). Or, le déplacement de tels réservoirs peut, dans certaines conditions, engendrer un ballotement important de la cargaison liquide pouvant affecter la stabilité du véhicule transporteur et engendrer de sévères impacts sur les parois.

En général, les solutions analytiques ne peuvent être trouvées que dans le cas de géométrie simple. Cette connaissance de solutions analytiques permet de valider les modèles numériques utilisés pour des géométries plus complexes. La plupart des

solutions analytiques dans la littérature considère que le fluide est non visqueux incompressible et irrationnel, et le réservoir une structure élastique isotrope ayant une rigidité et une épaisseur uniforme [5].

Les méthodes numériques sont très utiles pour résoudre les problèmes pratiques. Les méthodes peuvent être classées comme suit : différences finis, éléments finis, volumes finis et équations intégrales. Le principe de ces méthodes est la discrétisation d'un domaine continu et la recherche des solutions du système discret qui approche le problème [5].

Pour la simulation il existe plusieurs codes de calcul commerciaux : ANSYS, ADINA, ABAQUS.

Le manuscrit du projet de fin d'études est structuré comme suit :

Après une introduction on traite au chapitre I, le problème de ballottement et les équations qui le régissent sont posées. Dans un premier temps une approche analytique basée sur la formulation en potentiel des vitesses est utilisée pour la détermination des fréquences propres.

Dans le chapitre II, une approche numérique basée sur la méthode des éléments finis est formulée pour le problème. Le logiciel ANSYS qui procède avec cette méthode est utilisé pour l'obtention de résultats numériques qui seront comparés avec les résultats analytiques.

Dans le chapitre III, nous nous sommes intéressés au couplage du fluide avec une structure élastique (couplage des modes de ballottement avec les modes de la structure) où les équations du problème couplé ont été posées, puis une approche numérique en éléments finis est formulée et des résultats sur ANSYS sont présentés.

On clôture le mémoire d'ingénieur par une conclusion générale et des perspectives.

# **Chapitre I : Le ballottement**

## **I-1-Introduction**

La présence d'un niveau libre séparant deux fluides distincts, typiquement un liquide et un gaz, se traduit par des effets d'interface qui introduisent une énergie potentielle supplémentaire dans le système. Cette énergie est liée à la déformation de la surface de séparation. Il s'agit de l'énergie de gravité, proportionnelle au déplacement vertical d'un niveau libre et de l'énergie de tension superficielle, proportionnelle à la courbure de la surface libre. Ces effets introduisent une raideur dans le système linéarisé, il s'ensuit qu'en leur présence, le fluide répond aux sollicitations comme un milieu matériel élastiquement déformable et non plus seulement par son inertie [2].

Le milieu, ainsi limité, propage des ondes de gravité et des ondes de capillarité plus ou moins couplées entre elles, en fonction de l'importance relative aux deux énergies élastiques mises en jeu. Si le liquide est aussi borné par des frontières réfléchissantes (parois rigides) ondes directes et réfléchies se combinent linéairement en formant un système d'ondes stationnaires appelées modes propres vibratoires (modes de ballottement et modes de capillarité) [2].

L'importance relative de ces effets de surface libre (gravité, capillarité), par rapport aux effets inertiels, peut s'évaluer à l'aide de nombres sans dimension (nombre de Froude pour la gravité et nombre de Weber pour la capillarité) [2].

Dans la présente étude, les effets de capillarité seront négligés car nous nous intéressons à des réservoirs et non pas à des tubes qui sont caractérisés par de faibles diamètres où la capillarité et très influente.

#### **I -2- Démarche analytique**

Dans notre étude nous nous intéressons à la description des vibrations d'un fluide supposé parfait dans le cadre de petites transformations linéaires et élastiques autour d'un état de référence au repos (fluide stagnant). Les vibrations correspondent à des perturbations des champs de pression et de vitesse autour de l'état de référence, résultant de l'effet de gravité (domaine des basses fréquences). Nous utilisons une théorie linéaire basée sur la formulation en potentiel des vitesses pour analyser le mouvement du liquide contenu dans des réservoirs cylindriques. La figure ci-dessous schématise le problème de l'étude.

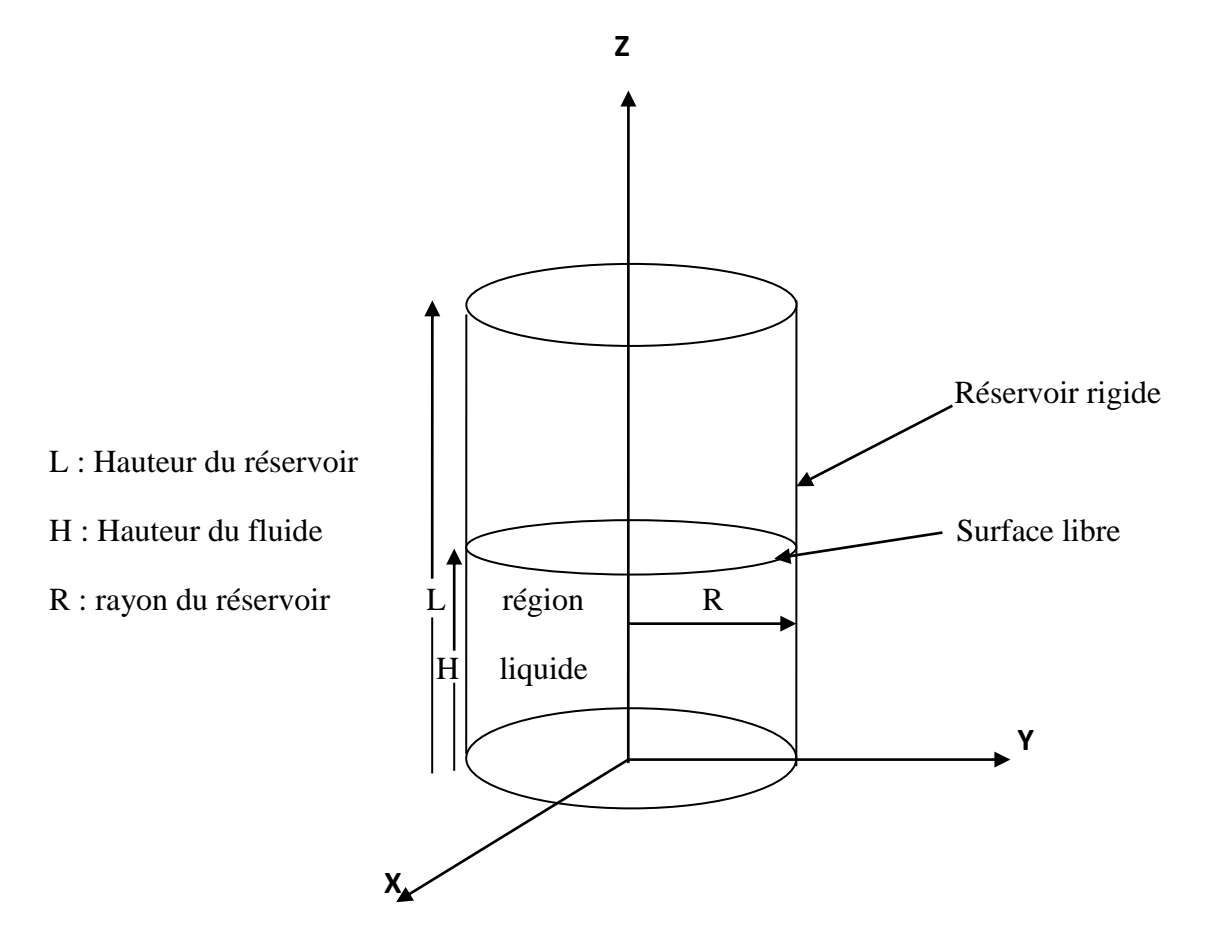

*Figure 1.1: Géométrie du problème* 

# **I-2-1-Hypothèses générales et formulation des équations**

On considère que le fluide est homogène et non visqueux, incompressible et irrotationel et que le réservoir est rigide. Ces hypothèses physiquement justifiées entrainent :

$$
div V = 0 \tag{1.1}
$$

$$
V = \text{grad}\varphi \tag{1.2}
$$

Avec *V* : la vitesse du fluide.

 $\varphi$ : Fonction potentielle des vitesses.

On est dans le cas d'absence de source et de pertes.

On se place dans le cas de faible déplacement, faible vitesses et une faible inclinaison de la surface libre (linéarisation des conditions aux limites à la surface libre) [4].

Les équations (1.1) et (1.2) aboutissent à l'équation de Laplace :

$$
\Delta \varphi = \frac{\partial^2 \varphi}{\partial x^2} + \frac{\partial^2 \varphi}{\partial y^2} + \frac{\partial^2 \varphi}{\partial z^2} = 0
$$
\n(1.3)

L'équation d'Euler pour un fluide parfait s'écrit :

$$
\overrightarrow{\text{grad}}\left(\frac{\overrightarrow{V}^2}{2}\right) + \overrightarrow{\text{rot}}\overrightarrow{V} \wedge \overrightarrow{V} + \frac{\partial \overrightarrow{V}}{\partial t} = -\frac{1}{\rho}\overrightarrow{\text{grad}}(\overrightarrow{p}) + \overrightarrow{\text{grad}}(gZ) \tag{1.4}
$$

En remplaçant  $(1.2)$  et  $(1.3)$  dans  $(1.4)$  on trouve :

$$
\overline{grad} \left( \frac{\vec{V}^2}{2} + \frac{p}{\rho} + gZ + \frac{\partial \varphi}{\partial t} \right) = 0 \tag{1.5}
$$

Après intégration :

$$
\frac{\vec{V}^2}{2} + \frac{p}{\rho} + gZ + \frac{\partial \varphi}{\partial t} = C(t)
$$
\n(1.6)

La forme linéaire de cette dernière donne : (sachant que  $C(t)$  est mise dans  $\varphi$ )

$$
\frac{p}{\rho} + gZ + \frac{\partial \varphi}{\partial t} = 0 \tag{1.7}
$$

Qui peut encore s'écrire sous cette forme :

$$
\frac{P}{\rho} + \frac{\partial \varphi}{\partial t} = 0\tag{1.8}
$$

Avec *P* pression totale.

## **I-2-2- Les conditions aux limites**

Les conditions aux limites doivent être imposées sur les parois du cylindre et à la surface libre du fluide.

1- Sur les parois on a une vitesse nulle :

$$
\frac{\partial \varphi}{\partial n} = 0 \tag{1.9}
$$

Avec *n* étant la normale à la paroi du réservoir.

Ceci est justifié par le fait que le réservoir est rigide.

2- A la surface libre :

$$
g\delta + \frac{\partial \varphi}{\partial t} = -\frac{p_0}{\rho}
$$
 (1.10)

Avec  $\delta$  l'élévation de la surface libre par rapport à l'état de référence.

0 *p* la pression à la surface libre considérée constante.

D'autre part, la continuité de la vitesse au niveau de la surface libre  $(Z = H)$  se traduit Par :

$$
\frac{\partial \delta}{\partial t} = \frac{\partial \varphi}{\partial z} \tag{1.11}
$$

On élimine  $\delta$  entre ces deux dernières équations, on obtient :

$$
\frac{\partial^2 \varphi}{\partial t^2} + g \frac{\partial \varphi}{\partial z} = 0 \tag{1.12}
$$

# **I-2-3- Solution analytique**

Une solution analytique au problème posé est obtenue en utilisant la méthode de séparation de variables c'est à dire en recherchant la solution sous la forme :

$$
\varphi(t, r, \theta, z) = e^{i\omega t} \varphi_R(r) \varphi_Z(z) \cos(m\theta)
$$
\n(1.13)

La dépendance en  $\theta$  sous forme d'une fonction harmonique est guidée par la nature axisymétrique du problème (invariance du problème par changement de variable  $\theta \rightarrow \theta + 2\pi$ ).

Le laplacien en coordonnées cylindrique s'écrit :

$$
\Delta(.) = \frac{1}{r} \frac{\partial}{\partial r} \left( r \frac{\partial(.)}{\partial r} \right) + \frac{1}{r^2} \frac{\partial^2(.)}{\partial \theta^2} + \frac{\partial^2(.)}{\partial z^2}
$$
(1.14)

On remplace l'équation (1.13) dans l'équation (1.14), on trouve :

$$
\underbrace{\frac{1}{\varphi_R} \left( \frac{\partial^2 \varphi_R}{\partial r^2} + \frac{1}{r} \frac{\partial \varphi_R}{\partial r} - \frac{m^2}{r^2} \varphi_R \right)}_{I} = -\underbrace{\frac{1}{\varphi_Z} \frac{\partial^2 \varphi_Z}{\partial z^2}}_{II} = -q^2
$$
\n(1.15)

Avec q constante réelle.

La partie I est une fonction de r et la partie II est une fonction de z.

De l'équation (1.15) on tire le système d'équations aux dérivées totales :

$$
\frac{\partial^2 \varphi_R}{\partial r^2} + \frac{1}{r} \frac{\partial \varphi_R}{\partial r} - \left(\frac{m^2}{r^2} - q^2\right) \varphi_R = 0 \tag{1.16}
$$

$$
\frac{\partial^2 \varphi_Z}{\partial z^2} = q^2 \varphi_Z \tag{1.17}
$$

La première équation (1.16) est une équation différentielle de Bessel et admet comme solution :

$$
\varphi_R(r) = \alpha_m J_m(qr) + \beta_m Y_m(qr) \tag{1.18}
$$

Où :

*<sup>m</sup> J* : Fonction de Bessel première espèce

*Y<sup>m</sup>* : Fonction de Bessel seconde espèce

Pour un rayon nul (r=0), la fonction de Bessel de seconde espèce prend des valeurs infinies c.à.d.  $Y_m(r=0) \rightarrow \infty$ .

Du fait que le potentiel de vitesse a une valeur finie, force la condition :  $\beta_m = 0$ . La condition aux limites (1.9) donne lieu à:

$$
J_m(qR) = 0\tag{1.19}
$$

Posons  $q_{m,n}$  la n<sup>éme</sup> racine de cette équation, et  $qR$  solution on obtient :

$$
\varphi_R(r) = \alpha_m J_m(\frac{q_{m,n}}{R}r)
$$
\n(1.20)

La solution de l'équation (1.16) s'écrit:

$$
\varphi_Z(z) = \cosh(qz) \tag{1.21}
$$

Ce qui donne pour solution générale :

$$
\varphi(t, r, \theta, z) = e^{i\omega t} \alpha_m J_m(qr) \cdot \cosh(qz) \cdot \cos(m\theta) \tag{1.22}
$$

L'application de la troisième (1.12) condition aux limites conduit à la détermination des fréquences propres. Substituons la solution générale (1.22) dans cette dernière :

$$
-\omega^2 \varphi + g(q.e^{i\omega t} \alpha_m J_m(qr).sinh(qH).cos(m\theta)) = 0
$$

Après réarrangement, on obtient :

$$
\omega^2 = \frac{g \cdot q_{m,n}}{R} \cdot \tanh \frac{H \cdot q_{m,n}}{R} \tag{1.23}
$$

# **I-3-Application**

Afin de calculer les fréquences propres, on procède au calcul des paramètres  $q_{m,n}$ . A cet effet, on trace la fonction  $J_m(x)$  pour des valeurs de m données (fig1.2).

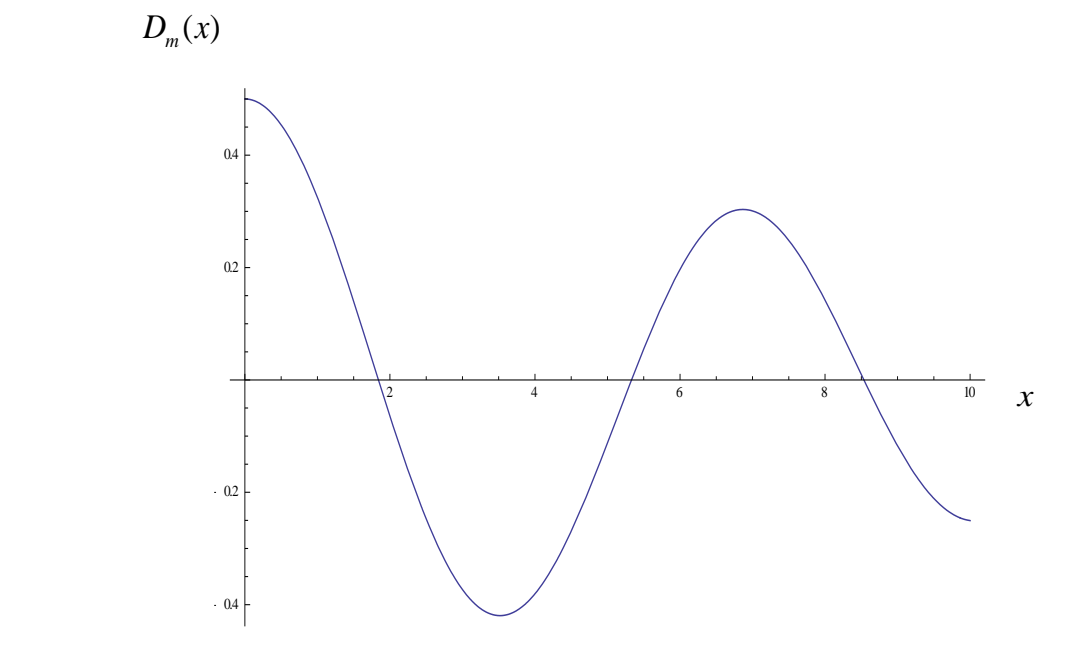

*Figure 1.2 : Tracé de la fonction*   $D_m(x) = J_m(x)$  pour  $m = 1$ 

A partir du graphe de la figure 1.2, on détermine les valeurs  $q_{1,n}$  (m=1).

Les  $q_{1,n}$  sont les racines de la fonction  $J_1(x)$ . Les valeurs sont reportées sur le tableau suivant :

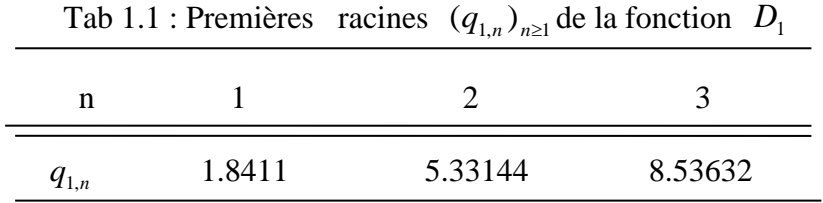

Prenons un réservoir de 10 m de diamètre et calculons les fréquences propres du liquide pour les trois premiers modes pour différentes hauteurs de remplissage :

Les données numériques sont :

H=2m ; 4.5m ; 6m et 8m.

 $R = 5m$ 

 $g=10m/s^2$ 

Les fréquences sont calculées à partir de l'équation (1.23), les trois premières sont reportées sur le tableau 1.2.

| Fréquence      | $H = 2$ | $H = 4.5$ | $H=6$  | $H=8$  |
|----------------|---------|-----------|--------|--------|
| $f_1$          | 0.2418  | 0.2944    | 0.3017 | 0.3045 |
| f <sub>2</sub> | 0.5124  | 0.5196    | 0.5197 | 0.5197 |
| $r_{\circ}$    | 0.6569  | 0.6567    | 0.6576 | 0.6576 |

Tab 1.2 : Fréquences propres pour les trois premiers modes pour différentes valeurs de H

On voit que les fréquences sont faibles, inférieures à l'unité et augmentent avec le taux de remplissage.

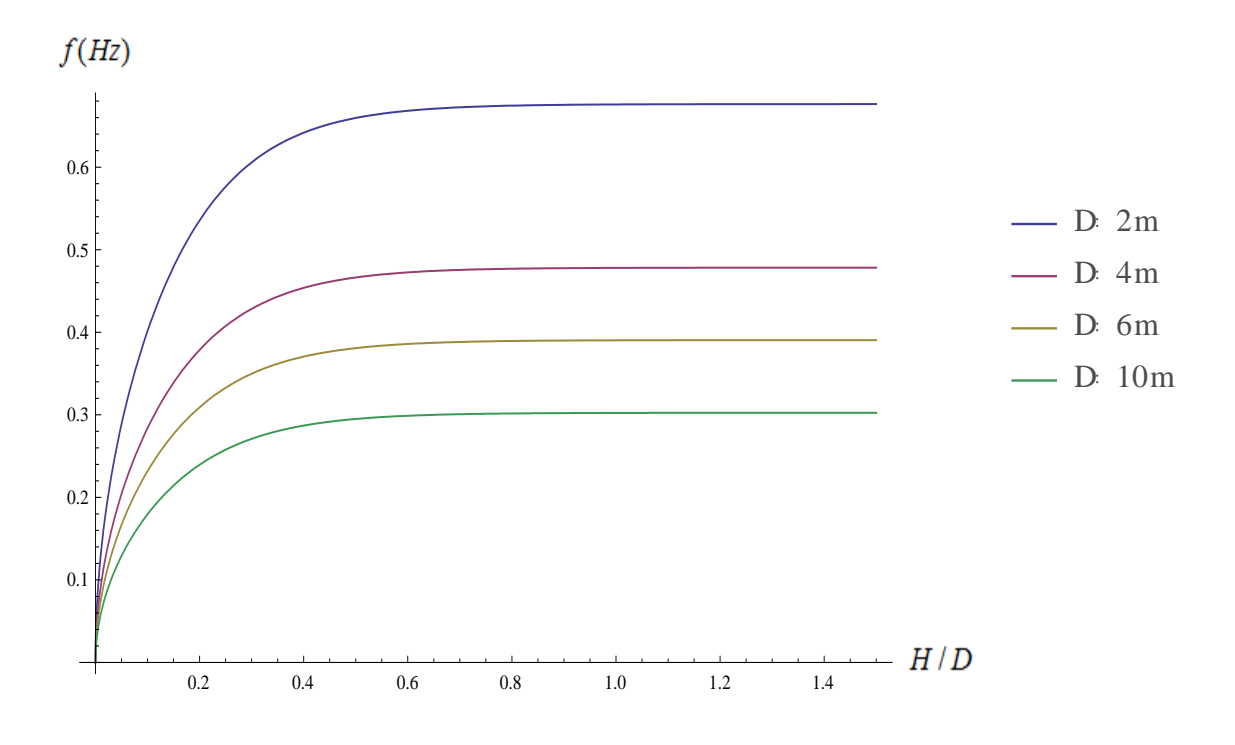

*Figure 1.3 : Variation de la fréquence pour différents diamètres en fonction de H/D cas du Mode 1*

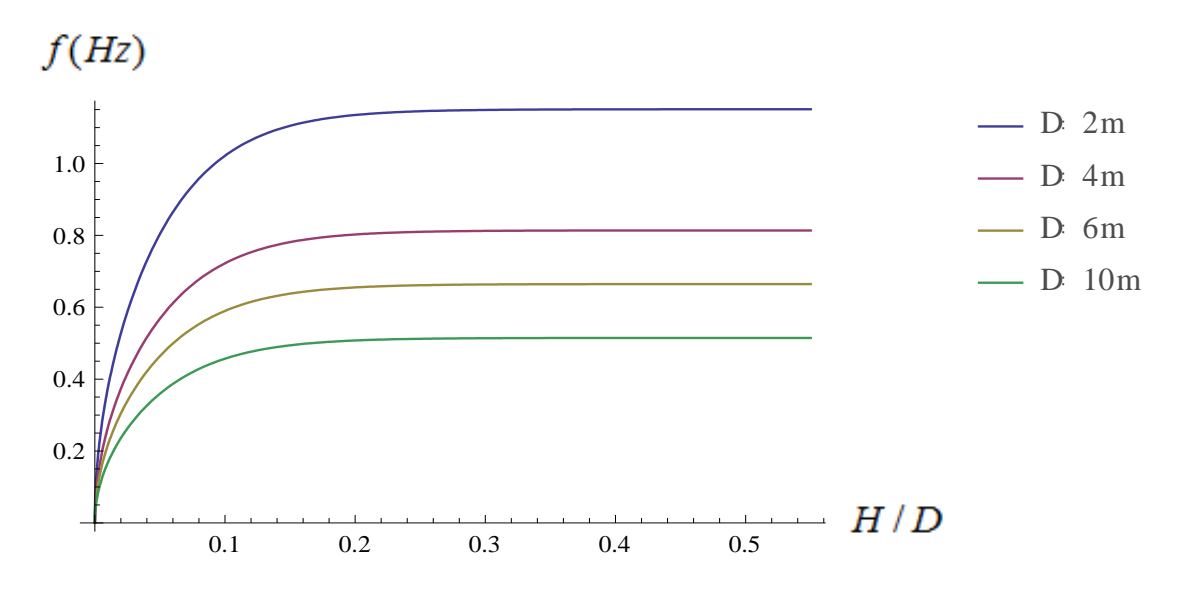

*Figure 1.4 : Variation de la fréquence pour différents diamètres en fonction de H/D cas du Mode 2*

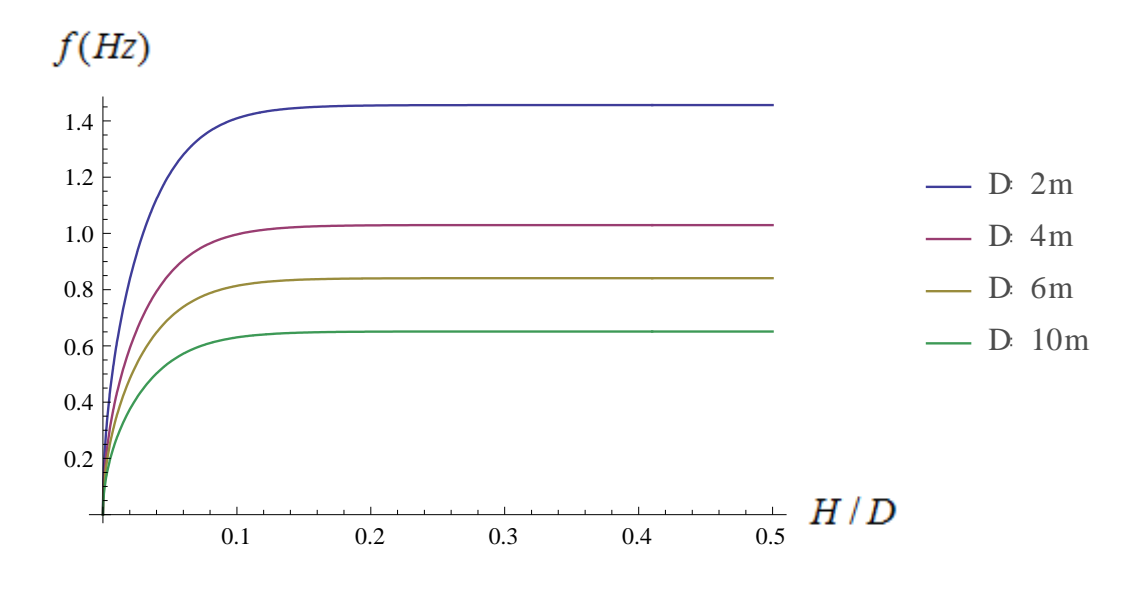

*Figure 1.5 : Variation de la fréquence pour différents diamètres en fonction de H/D cas du Mode 3*

A partir des figures 1.4, 1.5, 1.6, on remarque que les fréquences augmentent d'autant que le diamètre diminue, ainsi que l'existence d'un seuil de remplissage pour lequel la fréquence se stabilise et prend une valeur constante. Ce dernier diffère d'un mode à un autre, il est plus important dans le premier mode et décroit en allant vers des modes plus avancés.

## **I-4-conclusion**

Dans ce chapitre nous avons présentés une démarche analytique basée sur la formulation en potentiel des vitesses pour un fluide incompressible, non visqueux. Cette démarche nous a permit d'obtenir les fréquences propres du phénomène de ballotement, ces dernières sont de l'ordre de l'unité. On a montré aussi que ces fréquences augmentent en augmentant le taux de remplissage et diminuent en diminuant le diamètre du réservoir.

# **Chapitre II : Formulation en éléments finis du ballottement**

#### **II-1- Introduction**

Le présent chapitre traite de la formulation par la méthode des éléments finis du phénomène de ballottement. Le fluide est emprisonné dans un réservoir considéré rigide. Une simulation numérique est conduite sur le code commercial ANSYS. A travers cette simulation, les fréquences et modes propres sont calculées où deux méthodes de couplage sont mise en œuvre.

Les logiciels modernes tel que ANSYS utilisant la méthode des éléments finis bénéficient d'une interface graphique rendant leur utilisation relativement simple. Par ailleurs, un certain nombre de tâches sont automatisables. On peut donc quasiment lancer un calcul sur ordinateur sans connaître la méthode. Cependant, le modèle utilisé risque d'être inadapté au problème, on aura donc un résultat très éloigné de la réalité. L'utilisateur doit avoir des connaissances suffisantes pour être en mesure de maîtriser le modèle : contrôler la qualité du résultat, interpréter les résultats, et éventuellement les post-traiter, c'est-à-dire utiliser les résultats pour faire d'autres calculs.

#### **II-2- Principe de La méthode des éléments finis**

La méthode consiste à découper le domaine spatial en petits éléments, également appelés mailles, et à rechercher une formulation simplifiée du problème sur chaque élément, c'est-à-dire à transformer le système d'équations quelconques en un système d'équations linéaires. Chaque système d'équations linéaires peut se représenter par une matrice. Les systèmes d'équations pour tous les éléments sont ensuite rassemblés, ce qui forme une grande matrice ; la résolution de ce système global donne la solution approchée au problème.

Les principales étapes de construction d'un modèle éléments finis sont les suivantes:

• Discrétisation du milieu continu en sous domaines.

Cette opération consiste à procéder à un découpage du domaine continu en sous domaines:

$$
B = \sum_{e=1}^{ne} B_e \quad \text{telle que} \quad \lim_{\text{tail } e \text{ des}} \left( \bigcup_e B_e \right) = B \tag{2.1}
$$

Il faut donc pouvoir représenter au mieux la géométrie souvent complexe du domaine étudié par des éléments de forme géométrique simple. Il ne doit y avoir ni recouvrement ni trou entre deux éléments ayant une frontière commune. Lorsque la frontière du domaine est complexe, une erreur de discrétisation géométrique est inévitable. Cette erreur doit être estimée, et éventuellement réduite en modifiant la forme ou en diminuant la taille des éléments concernés (Figure 2.1).

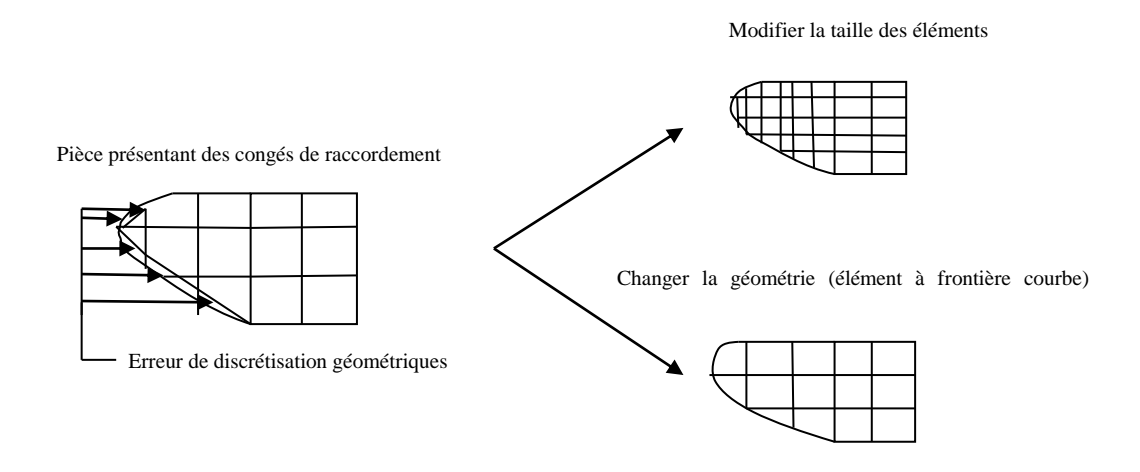

*Figure 2.1 : Discrétisation de géométrie complexe.*

• Construction de l'approximation nodale par sous domaine.

La méthode des éléments finis est basée sur la construction systématique d'une approximation **u\*** du champ des variables **u** par sous domaine. Cette approximation est construite sur les valeurs approchées du champ aux nœuds de l'élément considéré.

Pour construire l'approximation nodale d'une fonction « exacte », on choisit un ensemble fini de fonctions dépendant de n paramètres, dits paramètres nodaux d'approximation,  $u_i$ , avec  $i=1,..., n$ , et correspondant à la valeur de la fonction prise au nœud 'i' considéré.

Pour des raisons de simplicité, la fonction approchée dépend en général linéairement des paramètres :

$$
u(x) = u_1 N_1(x) + u_2 N_2(x) + \dots + u_n N_n(x) \tag{2.2}
$$

Où les Ni(x) sont les fonctions d'approximation nodale connues et linéairement indépendantes. Ces fonctions sont indépendantes des u<sup>i</sup> et sont définies d'après la relation :

$$
N_1(x_j, y_j, z_j) = \begin{cases} 1 & \text{si} \quad i = j \\ 0 & \text{si} \quad i \neq j \end{cases}
$$
 (2.3)

Relation qui stipule que la fonction  $N_i$  vaut 1 au nœud 'i' et 0 sur les autres nœuds de l'élément fini.

• Calcul des matrices élémentaires correspondant à la forme intégrale du problème.

Après la transformation des équations compliquées en problème équivalent simple à l'aide d'une formulation variationnelle (formes intégrales) on remplace les termes des intégrales par leur approximation (approximation modale), on fait ceci pour chaque élément. Le problème peut alors s'écrire sous forme matricielle, on identifie ainsi les matrices élémentaires de masse et de raideur pour chaque élément.

• Assemblage des matrices élémentaires.

L'assemblage des problèmes élémentaires permet d'écrire un problème aux valeurs propres discret, en faisant la somme des énergies élémentaires (des expressions matricielles établies pour chaque élément). Ainsi on obtient la matrice de masse globale et la matrice de raideur globale de tout le domaine.

• Résolution du système d'équations.

Le problème aux valeurs propres est résolu à l'aide de méthodes numériques, et le choix de la bonne méthode dépend généralement de la forme des matrices.

#### **II-3-Formulation en intégrale pondérée du problème**

Dans le domaine des basses fréquences le comportement vibratoire du fluide est d'écrit par l'équation de Laplace:

$$
\Delta p = 0 \qquad \text{dans} \qquad \Omega_F \tag{2.4}
$$

Les conditions aux limites dans le cas de réservoir rigide avec surface libre sont :

$$
\frac{\partial p}{\partial x_j} nj = 0 \quad \text{sur} \quad \Gamma_{F\pi} \tag{2.5}
$$

$$
\frac{\partial p}{\partial x_j} n_j = \frac{\omega^2}{g} p \quad \text{sur} \quad \Gamma_{F0} \tag{2.6}
$$

Avec :

 $\Gamma_{F0}$  La frontière libre du domaine fluide (surface libre).

*<sup>F</sup>* La frontière contrainte du domaine fluide.

 $\Omega_F$  Domaine fluide.

La formulation en intégrale pondérée du problème est obtenue en utilisant la méthode des fonctions tests. On considère un champ de pression virtuel  $\delta p$  qui vérifie la condition aux limites (2.6). On multiplie l'équation (2.4) par  $\delta p$  et on intègre sur le domaine  $\Omega_F$  :

$$
\int_{\Omega_F} \delta p. \Delta p. d\Omega_F = 0 \tag{2.7}
$$

En appliquant l'intégration par partie de (2.8) (réduction de l'ordre de dérivation et possibilité d'introduire les conditions aux limites) on obtient [1]:

$$
-\int_{\Omega_F} \nabla \delta p. \nabla p. d\Omega_F + \int_{\Gamma_{F0}} \delta p. \nabla p. d\Gamma_{F0} = 0 \tag{2.8}
$$

En remplaçant l'équation (2.7) dans (2.9) on aura :

$$
-\int_{\Omega_F} \nabla \delta p. \nabla p. d\Omega_F + \omega^2 \int_{\Gamma_{F0}} \frac{1}{g} p. \delta p. d\Gamma_{F0} = 0 \tag{2.9}
$$

#### **II-4-Discrétisation en éléments finis**

La discrétisation en éléments finis de la formulation intégrale précédente est réalisée sur un maillage du domaine fluide  $\Omega_F \approx \bigcup_{n=1}^{e=E}$ *e*  $F \sim \bigcup \frac{1}{2} F_e$ = =  $\Omega_F \approx | \; |\Omega$ 1 de sorte que le calcul des intégrales de volume sur  $\Omega_F$  est réalisé à l'aide de calculs élémentaires sur les éléments finis  $\Omega_{Fe}$ . Pour la surface libre on a :  $\Gamma_{F0} \approx \bigcup^{e^* = E}$ *e e*  $_{F0}$   $\sim$   $\bigcup$   $\Gamma$   $_{F}$  $'$  $'$  $\Gamma_{F0} \approx \left[ \begin{array}{c} \frac{\Gamma e'}{F} \end{array} \right]$ 1  $\int_0^\infty \infty$   $\left( \int_{F_0}^{e'}$ .

Donc sur chaque élément fini  $\Omega_e$  et  $\Gamma_f^e$ *F*  $\Gamma_{F0}^{e'}$  on calcul :

$$
\omega^2 \int\limits_{\Gamma_{F_0}^{e'}} \frac{1}{g} p.\delta p.d\Gamma_{F0}^{e'} \qquad \qquad \text{et} \qquad \qquad \int\limits_{\Omega_{F_e}} \nabla \delta p.\nabla p.d\Omega_{F_e}
$$

Posons :

$$
p\big|_{\Omega_{Fe}} = N^e p_e \qquad \text{et} \qquad p_{\Gamma_{Fo}^{e'}} = N^{e'} p_{e'} \quad \text{et} \quad \nabla p\big|_{\Omega_{Fe}} = G^e p_e
$$

Avec :

- $p_e$  est le vecteur des inconnues nodales en pression sur l'élément  $\Omega_{Fe}$ .
- $p_{e'}$  est le vecteur des inconnues nodales en pression sur l'élément  $\Gamma_F^e$ *F*  $\Gamma_{F0}^{\,e'}$  .
- $N^e$  est le vecteur des fonctions de forme pour l'élément  $\Omega_{Fe}$  .
- $N^{e'}$  est le vecteur des fonctions de forme pour l'élément  $\Gamma^e_{E}$ *F*  $\Gamma_{F0}^{\,e'}$  .
- $-e^e = \nabla N^e$  la matrice des dérivées partielles des fonctions de forme.

Pour la fonction test on utilise des relations similaires c.-à-d. :

$$
\delta p\big|_{\Omega_{Fe}} = N^e \delta p_e \qquad \text{et} \qquad \delta p_{\Gamma_{Fo}^{e'}} = N^{e'} \delta p_{e'} \quad \text{et} \quad \nabla \delta p\big|_{\Omega_{Fe}} = G^e \delta p_e
$$

Soit :

$$
\int_{\Gamma_{F_0}^{e'}} \frac{1}{g} p.\delta p.d\Gamma_{F_0}^{e'} = \delta p_{e'}^T m_F^{e'} p_{e'} \quad \text{avec :} \quad m_F^{e'} = \int_{\Gamma_{F_0}^{e'}} \frac{1}{g} N^{e'} N^{e'} . d\Gamma_{F_0}^{e'} \quad (2.10)
$$

$$
\int_{\Omega_{Fe}} \nabla \delta p. \nabla p. d\Omega_{Fe} = \delta p_e^T . k_F^e . p_e \quad \text{avec :} \qquad k_F^e = \int_{\Omega_{Fe}} G^e G^e d\Omega_{Fe} \tag{2.11}
$$

Ou :

<sup>e'</sup> matrice de masse d'un élément.

-  $k_F^e$  $k_F^{\ e}$  matrice de raideur d'un élément.

On formule le problème pour l'ensemble des éléments, et pour cela on pose :

$$
p_e = \Lambda^e p \tag{2.12}
$$

Avec :

- $\Lambda^e$  est la matrice de localisation des degrés de liberté de l'élément fini e.
- *p* le vecteur des inconnues globales.

On fait de même pour la fonction test ( $\delta p_e = \Lambda^e \delta p$ ) (2.13)

En faisant la somme des expressions établies pour chaque élément fini fluide on obtient :

$$
-\omega^2 \sum_{e'=1}^{e'=E} \delta p_{e'}^T m_F{}^{e'} p_{e'} + \sum_{e=1}^{e=E} \delta p_{e}^T k_F{}^{e} . p_e = 0 \qquad (2.14)
$$

En introduisant les équations (2.11) et (2.12) ci-dessus on aura :

$$
\delta p^{T} \left( -\omega^{2} M' + \delta p^{T} K \right) p = 0 \qquad (2.15)
$$

Où :

 $M_F^{\prime}$  : Matrice de masse globale.

 $K_F$ : Matrice de raideur globale.

La dernière expression étant valable pour tout  $\delta p$ , l'équation (2.14) est donc réduite à un problème aux valeurs propres :

$$
\left[ [K] - \omega^2 [M'] \right] = 0 \tag{2.16}
$$

# **II-5-Modélisation et simulation avec ANSYS**

## **II-5-1- Présentation du logiciel ANSYS**

ANSYS est le premier éditeur mondial dans le domaine du calcul par éléments finis. Les outils proposés permettent de résoudre les problèmes de validations produits de manière efficace. Ils permettent d'optimiser le processus de conception (gain de temps énorme) et donc de proposer des produits plus innovants (intégration d'une préanalyse dans le cycle de conception), de qualité plus élevée tout en minimisant les coûts.

La gamme ANSYS, Inc. se présente sous plusieurs niveaux de licences pour satisfaire l'ensemble de la chaîne de conception: du concepteur du bureau d'études qui pourra effectuer des calculs rapides de pré-dimensionnement à l'ingénieur de calcul qui réalisera des études plus précises (réponse spectrale, non linéarité…).

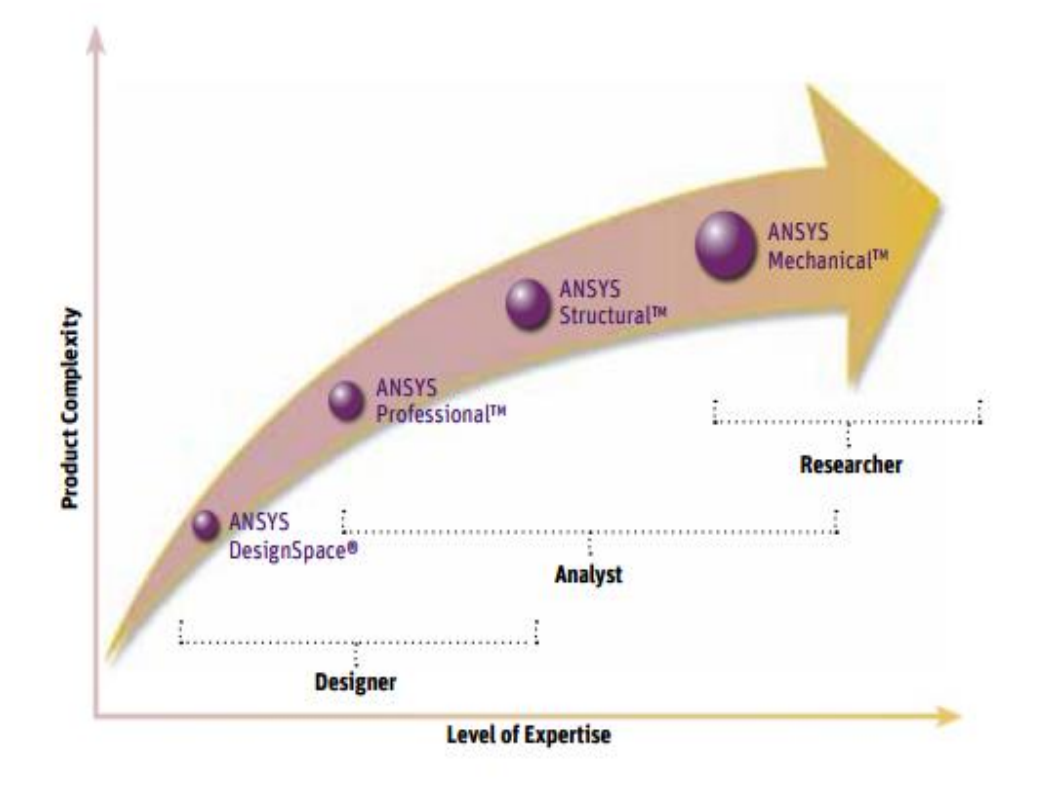

*Figure 2.2 : La gamme du code ANSYS*

#### **Procédure générale ANSYS**

|               | prep7        |                                                                                             |
|---------------|--------------|---------------------------------------------------------------------------------------------|
|               |              | Entrer le type d'élément                                                                    |
|               |              | Entrer les propriétés du matériau (module d'Young,<br>coefficient de poisson, densité, etc) |
| Pre-processor |              | Entrer les données géométrique (épaisseur des plaques,<br>surface, volume, inertie, etc)    |
|               |              | • Générer le maillage                                                                       |
|               |              | Entrer le chargement (forces statiques, gradient de<br>température, etc)                    |
|               |              | • Entrer les conditions d'appuis                                                            |
|               | Finish       |                                                                                             |
|               | /solution    |                                                                                             |
| Solution      |              | Entrer le type de calcul éffectué (statique, dynamique,<br>etc)                             |
|               | <b>Solve</b> |                                                                                             |
|               | Finish       |                                                                                             |
|               | /post1       |                                                                                             |
| ocess         |              | Listing, impression et visualisation des résultats                                          |
|               | Finish       |                                                                                             |

*Figure 2.3 : Schéma d'utilisation classique d'ANSYS. Source : Cunha, 2009*

Dans le cadre de notre travail, nous nous limitons au produit ANSYS Structural qui permet d'effectuer des simulations mécaniques en calcul de structures. Ses principales capacités sont :

- l'analyse statique
- l'analyse harmonique (réponse forcée)
- l'analyse modale
- l'analyse temporelle
- la gestion de différentes situations non-linéaires (contacts, plasticité matériaux, grands déplacements ou grandes déformations).

Notre but est la réalisation d'une analyse modale d'éléments structuraux (le fluide est vu comme une structure avec ces différentes propriétés physique et géométriques.

# **II-5-2- Analyse modale**

L'analyse modale est une technique utilisée pour déterminer les caractéristiques intrinsèques de vibration d'une structure ; à savoir :

- Les fréquences propres
- Les modes propres
- Les facteurs de participation des modes

#### **a) -Intérêt de l'analyse modale**

Généralement, les ingénieurs ont besoin de connaître les fréquences naturelles d'une structure dans le cas où elle est exposée à des forces d'excitation. Dans ce cas de figure, la pièce peut résonner et se rompre si les fréquences d'excitation coïncident avec la fréquence naturelle de la structure. Même si une fréquence d'excitation est décalée par rapport à la fréquence naturelle, il est possible qu'elle soit toujours suffisamment proche pour produire des vibrations indésirables. L'analyse modale leur donne aussi une idée sur la réponse qu'aura la structure pour différents types de force dynamique. Elle leur permet aussi de faire des calculs pour d'autre type d'analyse dynamique.

#### **b) -Equation générale du mouvement**

L'équation générale dynamique d'un corps ou structure est donnée par :

$$
\left[M\right]\left\{u\right\}+\left[C\right]\left\{u\right\}+\left[K\right]\left\{u\right\}=\left\{F(t)\right\}
$$
\n(2.17)

Ou :

*M* : Masse du système

*C* : Coefficient d'amortissement du système

*K* : La raideur du système

Pour l'analyse modale les vibrations sont supposées harmoniques et on calcule les fréquences non amorties.

Ceci nous conduit à écrire l'équation du mouvement ainsi :

$$
\left[ [K] - \omega^2 [M] \right] = 0 \tag{2.18}
$$

Selon l'ordre des matrices  $[K]$  et  $[M]$ , on obtiendra le nombre de fréquences et modes correspondant.

#### **c) - Méthodes d'extraction de modes présentent dans ANSYS**

Les méthodes de calcul de fréquences propres et déformés modales sont nombreuses. Le code commercial ANSYS offre les suivantes :

- Block Lanczos

- Subspace
- Power dynamics
- Reduced
- Unsymetric
- Dumped
- OR dumped

### **d) -Etapes de l'analyse modale**

L'analyse modale telle que présentée par le code ANSYS est composée de quatre étapes :

- i) Construire le model
- ii) Choix du type d'analyse et ces options
- iii) Appliquer les conditions aux limites et résoudre
- iv) Exploiter les résultats

## **II-5-3- Etude du ballotement avec des éléments 2D**

#### **a)-Construction du modèle**

Pour la construction d'un modèle sur ANSYS, on commence toujours par choisir un élément qui soit adapté et adéquat sur tous les niveaux de l'étude qu'on désire effectuer afin d'être sûr d'avoir des résultats plausibles.

Pour l'étude des ballottements d'un fluide, on choisit l'élément fluide79 qui est un élément 2D axisymétrique, il est défini par 4 nœuds ayant deux degrés de liberté en chaque nœud, une composante radiale et une composante axiale comme il est représenté dans la figure2.4. Ce dernier est bien adapté pour le calcul de la pression hydrostatique et des interactions fluide/structure.

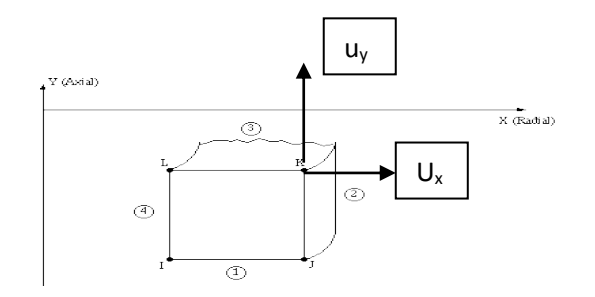

*Figure 2.4: Présentation géométrique de l'élément fluide 79*

A cet élément seront associées les propriétés physiques de notre fluide qui est l'eau :

Module de Young :  $E = 2.2 \text{ GPa}$ Coefficient de poisson :  $v = 0.4$ Densité :  $\rho = 1000 \text{ kg/m}^3$ 

Après avoir choisit l'élément et lui avoir attribué les propriétés physiques, on prépare la géométrie pour la simulation en l'adaptant à la théorie utilisée par exploitation des symétries. Par suite, on choisit la taille des éléments à utiliser pour mailler cette dernière à l'aide d'un mailleur automatique et contrôler le résultat.

L'élément 2D axisymétrique le problème est modélisé par une surface qui a les dimensions suivantes :

H : Hauteur du liquide.

R : Rayon de la base fluide

La figure 2.5 montre bien la géométrie maillée d'une manière uniforme.

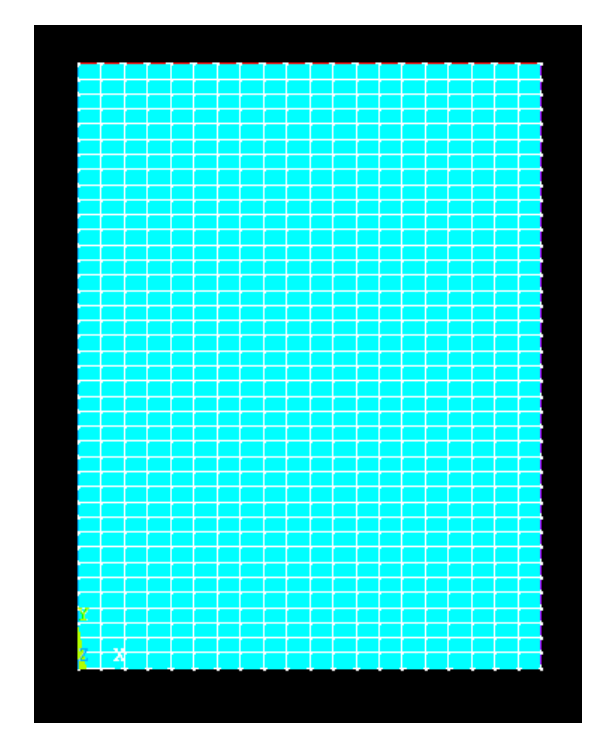

*Figure 2.5 : Maillage du modèle*

#### **b)- Conditions aux limites**

La figure 2.6 montre le modèle discrétisé avec les conditions aux limites aux frontières ainsi que les conditions de symétrie, ces conditions sont essentiellement imposés sur :

- Déplacement radial nul pour tous les nœuds de la paroi latérale.
- Déplacements radial et axial nuls pour tous les nœuds de la base.
- Symétrie par rapport l'axe Y.
- L'accélération de la pesanteur  $g = 10$  m/s<sup>2</sup>

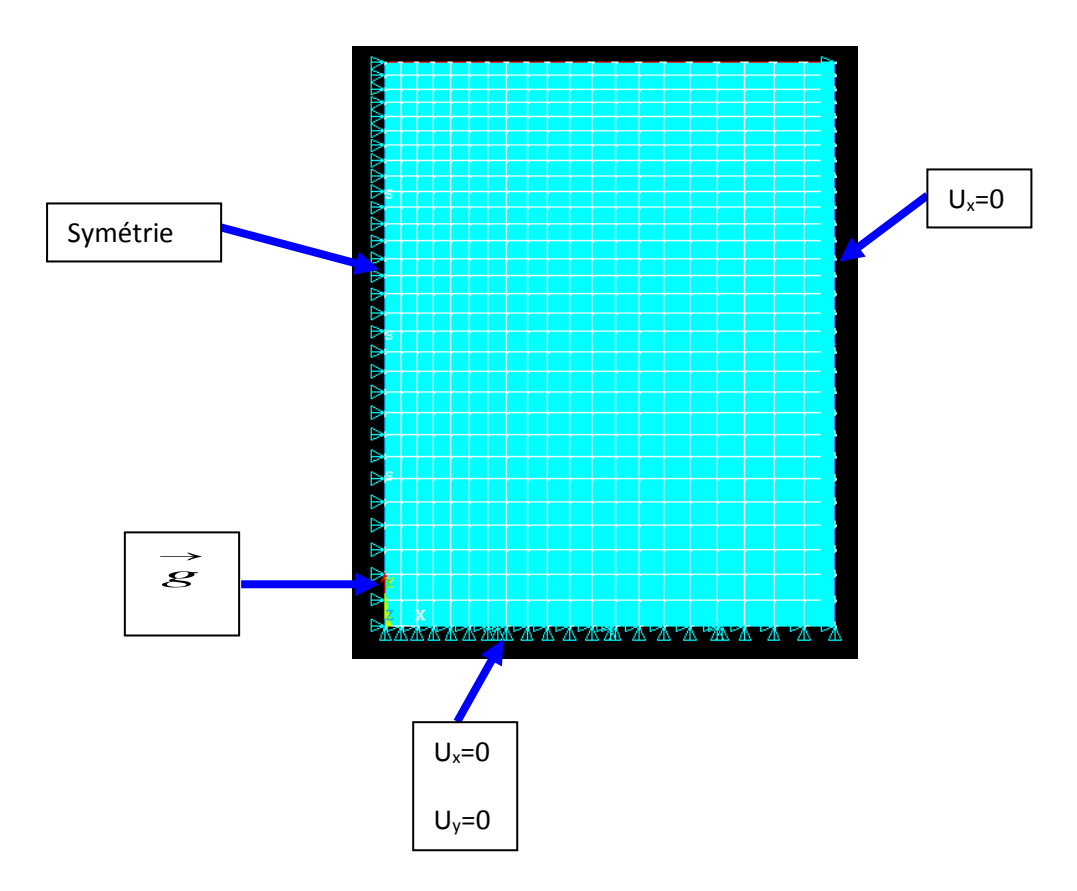

*Figure 2.6 : Modèle avec conditions aux limites (fluide79)*

# **c)- Choix du type d'analyse et ces options**

Le présent travail est de déterminer les caractéristiques intrinsèques (fréquences et modes) de vibration, ce qui nous conduit à choisir le type d'analyse et la méthode de résolution de notre problème aux valeurs propres, ce sera la méthode de **Block**  Lanczos. C'est un algorithme permettant de trouver les valeurs et vecteurs propres d'une matrice carrée où la décomposition en valeurs singulières d'une matrice rectangulaire.

Il est particulièrement pratique pour déterminer la décomposition de très grandes matrices, comme en météorologie ou en traitement des langues naturelles où ces matrices peuvent compter des centaines de milliers de termes.

Cette dernière est recommandée pour la plupart des applications car elle permet une large extraction des modes (+40), elle peut être utilisée dans des modèles très complexes et aussi parce qu'elle permet une optimisation de l'extraction sur des plages de fréquences, ce qui rend la tâche plus facile pour déterminer ce qui est souhaité.

#### **d)- Résultats**

Après avoir réalisé toutes les étapes citées précédemment et après avoir vérifié le modèle éléments finis, on procède à la résolution du problème modélisé.

Les résultats des fréquences sont présentés sous forme de tableaux et les modes sous forme de figures.

#### **Fréquences propres**

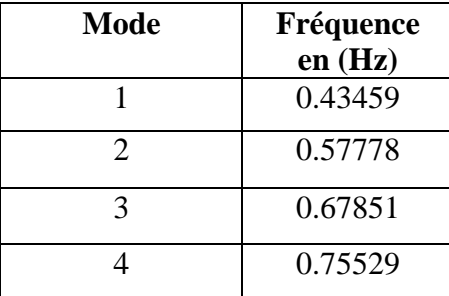

Tab 2.1: Les quatre premières fréquences propres pour  $H = 6$  m et  $R = 5$  m

Les résultats obtenus sont plus que satisfaisants. Des valeurs inférieures à l'unité caractérisant réellement le phénomène de ballottement qui est un phénomène basses fréquences.

#### **Modes propres**

Les figures 2.7 a-d présentent les déformées modales des quatre premiers modes.

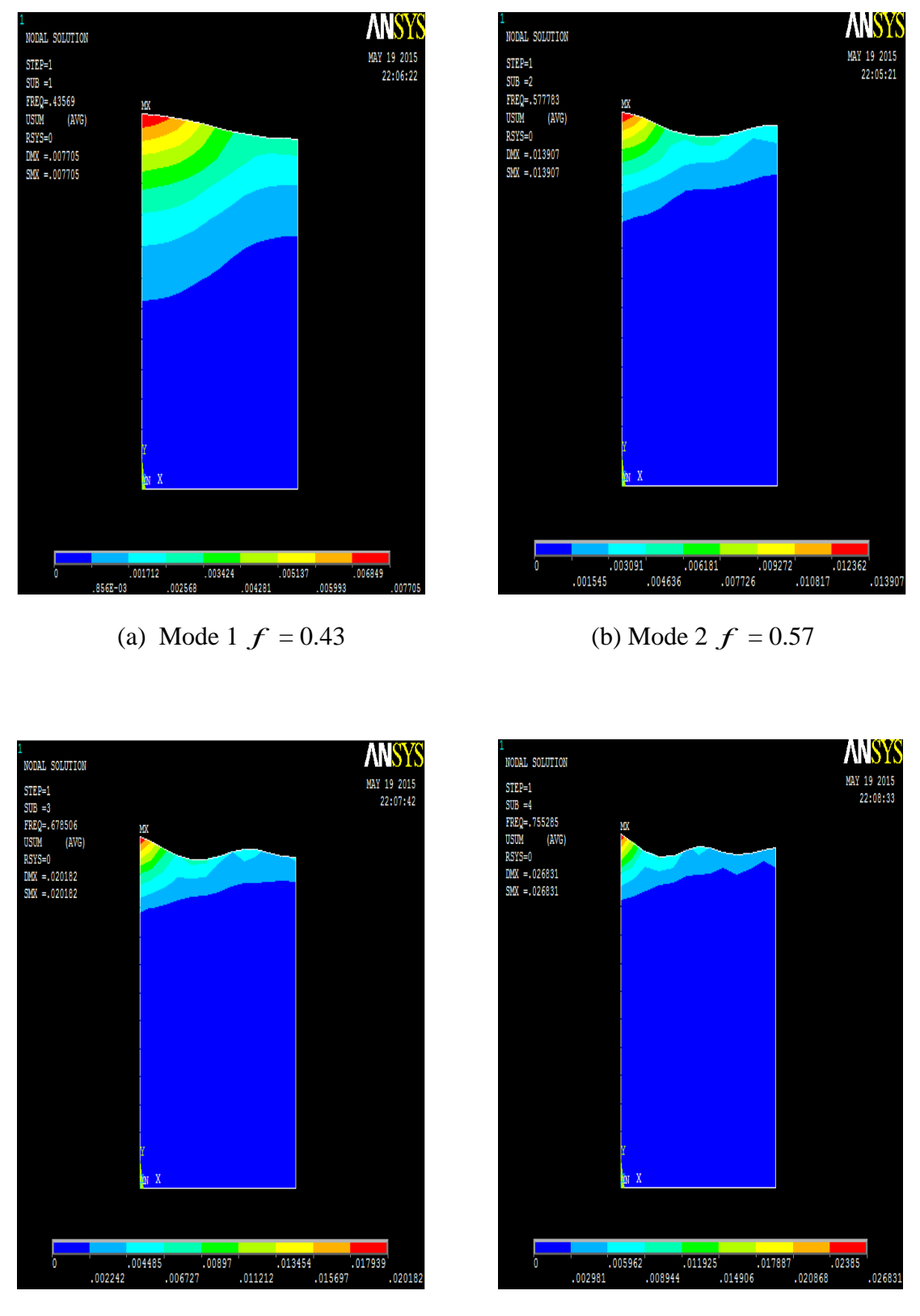

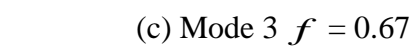

 $= 0.67$  (d) Mode 4  $f = 0.75$ 

*Figure 2.7 : Les quatre premiers modes propres en déplacement totale*

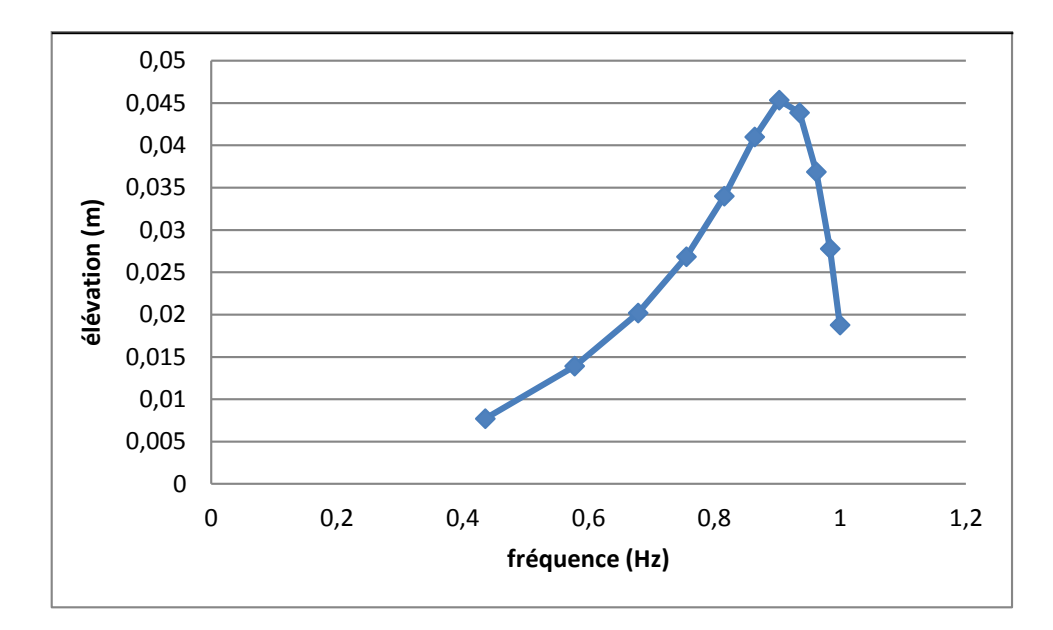

*Figure 2.8 : L'élévation de la surface libre en fonction de la fréquence pour H=6 m et R= 5 m* 

La figure 2.8 montre que l'élévation de surface libre, augmente avec la fréquence jusqu'à une certaine valeur limite de cette dernière. Ceci constitue ainsi une limite supérieure pour les fréquences de ballottement. Ce dernier est caractérisé par une plage de fréquence. Pour le cas de la présente étude, cette plage est située entre  $0.4$  Hz – 1Hz.

## **e) Comparaison avec les résultats analytiques**

Le tableau 2.2 présente une comparaison entre les résultats analytiques et numériques du phénomène du ballottement.

| Fréquence        | Solutions avec ANSYS | Solutions analytiques % d'erreur |     |
|------------------|----------------------|----------------------------------|-----|
| $\overline{J}_1$ | 0.43                 | 0.3017                           | 42  |
| $f_2$            | 0.57                 | 0.5197                           | 9   |
| f <sub>3</sub>   | 0.67                 | 0.6576                           | 1.8 |

Tab 2.2 : Comparaison des résultats numériques et analytiques pour H=6

On voit que l'erreur relative entre les résultats analytique et numérique conduit avec ANSYS est considérable, elle est de 40% pour le premier mode et décroit en allant vers des modes plus avancés. Elle peut être associée à notre choix de l'élément 2D dans le calcul numérique.

#### **II-5-4- Etude du ballotement avec des éléments 3D**

Dans la modélisation 3D, on opte pour l'élément fluide80 qui n'est que l'extension de notre élément 2D fluide79 en 3D. Il est définit par 8 nœuds avec 3 degrés de libertés en chaque nœud suivant les trois directions de l'espace X, Y, Z. (fig. 2.9).

En suivant les même étapes que ceux suivies pour l'élément fluide79 on construit notre modèle et on le maille, sauf que cette fois ci la géométrie crée sera volumique comme elle est représentée dans la figure 2.10.

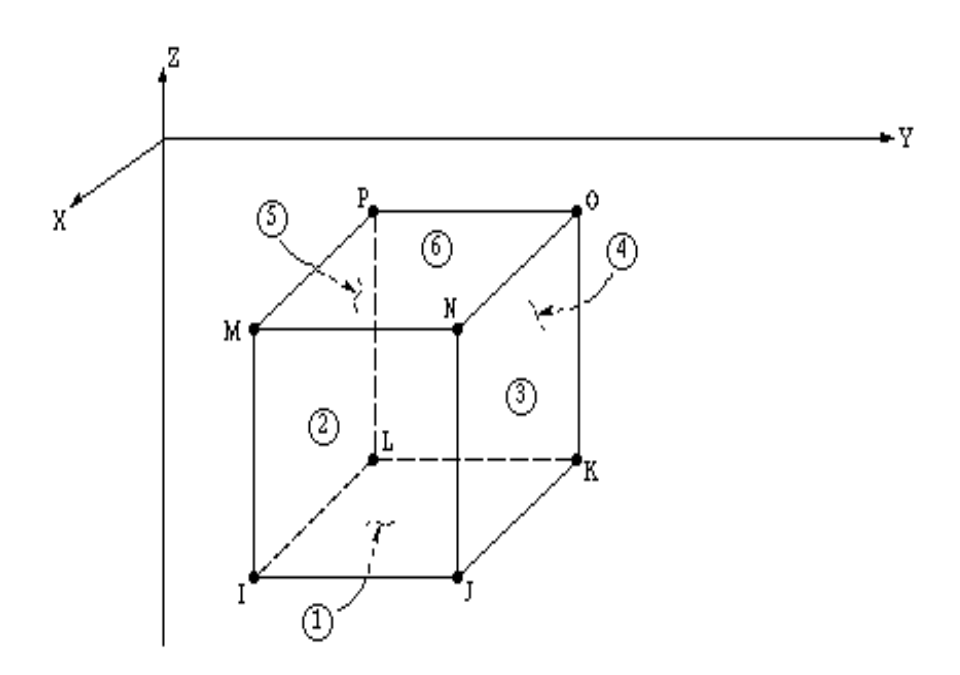

*Figure 2.9 :Présentation géométrique de l'élément fluide 80*

La figure 2.10 est une représentation du modèle 3Davec une discrétisation volumique.

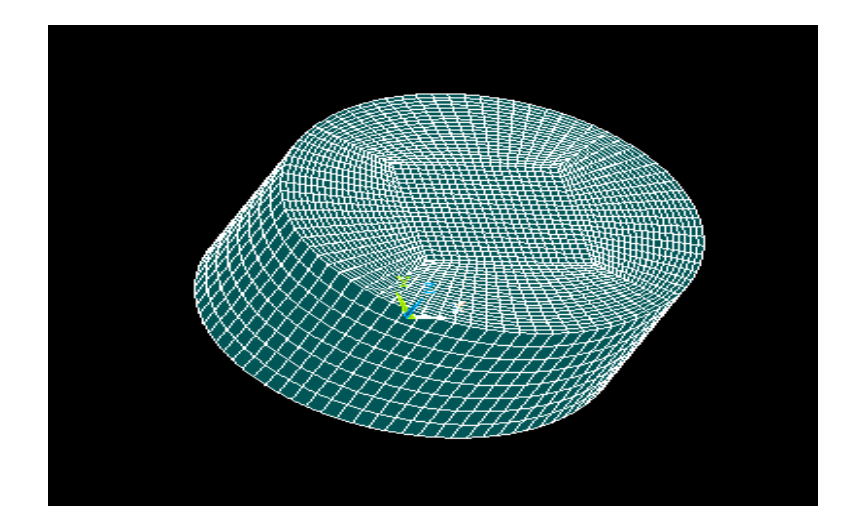

*Figure 2.10 : Représentation du modèle volumique maillé (fluide80)*

Les conditions aux limites sont les suivantes :

- Déplacement nul sur la paroi latérale  $U_X = U_Y = 0$ .
- Déplacement nul à la base suivant les trois directions  $U_X = U_Y = U_Z = 0$ .
- L'accélération de la pesanteur  $g = 10$  m/s.

La figure 2.11 représente le modèle avec les conditions aux limites.

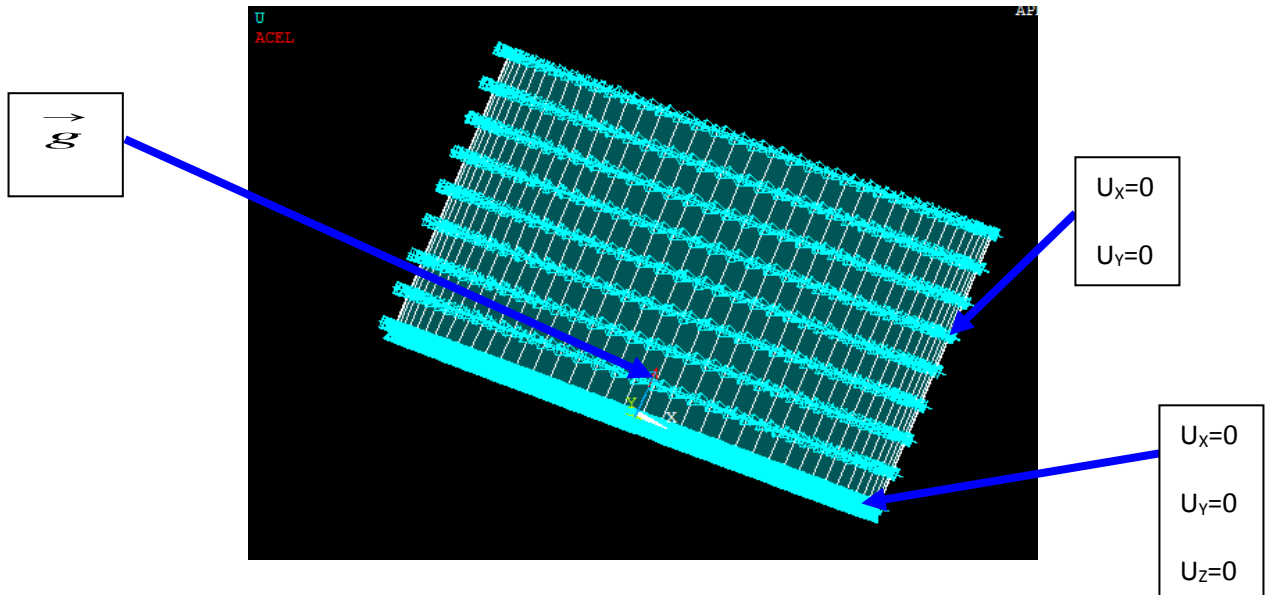

*Figure 2.11 : Modèle avec conditions aux limites (fluide80)*

Pour la résolution on utilise la même méthode que celle précédemment décrite c'est-à-dire **Block Lanczos.**

## - **Résultats :**

Les résultats des fréquences sont présentés sous forme de tableaux et les modes sous forme de figures.

#### **Fréquences propres :**

Les 3 premières fréquences propres sont présentées au tableau 2.3.

| <b>Mode</b> | Fréquence en (Hz) |
|-------------|-------------------|
|             | 0.29770           |
|             | 0.49026           |
| 3           | 0.65024           |

Tab 2.3: Fréquences propres pour H=6 (fluid80)

### **Modes propres :**

Les figures 2.12 a-c présentent les déformées modales des 3 premiers modes.

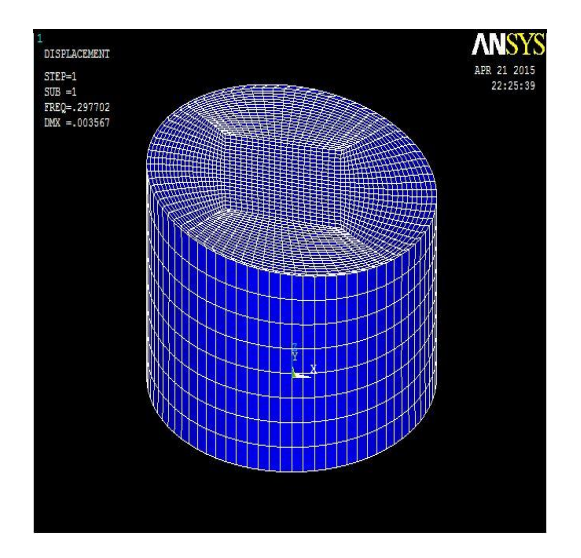

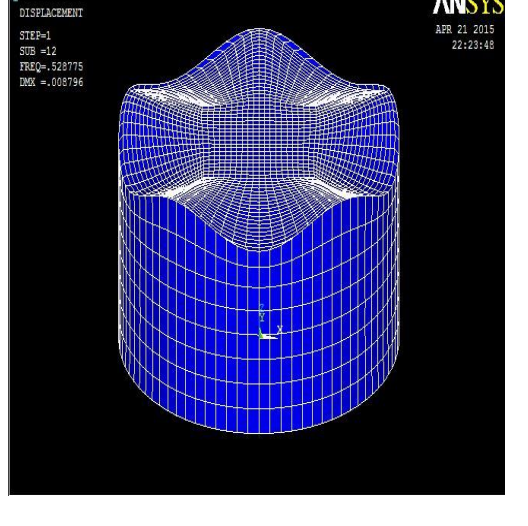

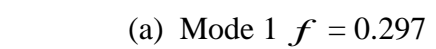

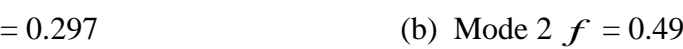

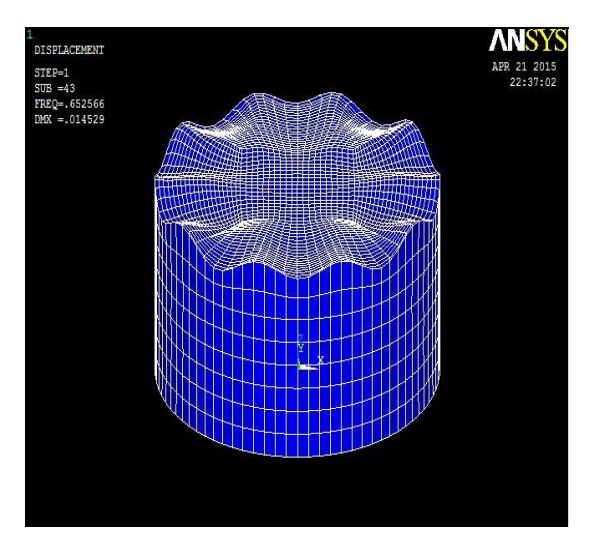

(c) Mode 3  $f = 0.65$ 

*Figure 2.12: Les trois premiers modes propres en déplacement*

Il est observé que les résultats obtenus par le modèle 3D sont plus proches des résultats analytiques que ceux obtenus par le modèle 2D:

| Fréquence | solutions avec ANSYS | solutions analytiques | $\%$ d'erreur |
|-----------|----------------------|-----------------------|---------------|
|           | 0.297                | 0.3017                | 1.5           |
| ${f}_2$   | 0.49                 | 0.5197                | 5             |
| Jз        | 0.65                 | 0.6576                | 1.1           |

Tab 2.4 : Comparaison des résultats numérique et analytique pour H=6 (fluid80)

Contrairement au cas 2D le modèle 3D nous donne des résultats très proches de ceux trouvés analytiquement, l'erreur ne dépasse pas les 5% ce qui est insignifiant.

## **II-6-Conclusion**

L'existence d'une solution analytique présentée dans le chapitre I, nous a permis d'effectuer quelques tests sur la précision du calcul en fonction du maillage éléments finis. En effet, le phénomène de ballottement a la particularité d'être un phénomène très basse fréquence dont les premières fréquences propres sont de l'ordre de la fraction de Hertz. Cette spécificité amène à se poser le problème du raffinement de maillage et la dimension du modèle nécessaire pour obtenir les modes de ballottement du liquide à des fréquences qui peuvent paraître peu élevées, mais qui sont en fait, pour le phénomène de ballottement, déjà des moyennes fréquences. C'est ce qu'on a pu remarquer en passant par une modélisation 2D puis 3D du problème et de son influence sur les résultats.

# **Chapitre III : couplage Fluide/réservoir élastique**

## **III-1-Introduction**

Dans le présent chapitre le couplage fluide-réservoir est modélisé par la méthode des éléments finis. Pour la structure (réservoir) le problème est formulé en variable de déplacement, par contre pour le fluide la formulation est établie en variable de pression-celle-ci conduit à des équations en intégrale pondérée, qui suivant une discrétisation par éléments finis permet d'aboutir aux matrices de rigidité et de masse élémentaires. L'assemblage permet d'établir les équations généralisées du problème fluide-structure. Deux méthodes de couplage sont implémentées dans le logiciel ANSYS.

Les phénomènes liés au couplage mécanique fluide/structure apparaissent, à des degrés divers d'importance, pour toute structure en contact avec un fluide. Ce type de couplage multi physique se rencontre dans de nombreuses situations industrielles et l'influence qu'il peut avoir sur le comportement dynamique de systèmes mécaniques est souvent significative. La prise en compte des effets de couplage fluide/structure devient alors un enjeu de première importance dans le dimensionnement de structures, en particulier en raison d'exigences de sécurité associées à leur conception.

Un probléme d'interaction fluide/structure (IFS) met en jeu deux milieux continus (solide et fluide) tels que :

- Les milieux solide et fluide échangent des énérgies d'origine mécanique
- Les phases solide et fluide sont distinctes
- Les milieux solide et fluide n'echangent pas de masse

Le couplage mécanique entre les deux milieux s'opère dans les deux sens au niveau de leur surface de contact : les déformations de la structure, sous l'effet des efforts imposés par l'écoulement du fluide, modifient la configuration de l'interface fluide/structure ; les conditions d'écoulement du fluide en sont affectées, ce qui induit une modification de l'effort exercé sur la structure au niveau de l'interface, bouclant le cycle de l'interaction. (fig.3.1). [1]

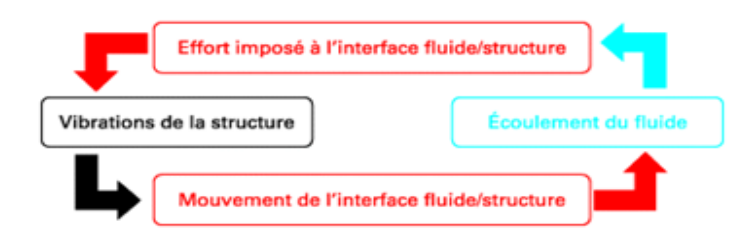

*Figure 3.1 : Mécanisme de couplage fluide / structure* [1]

## **III-2- Formulation du problème couplé**

La figure 3.2 décrit le problème du couplage fluide-structure. Le fluide occupe le domaine  $\Omega_F$  et la structure occupe le domaine  $\Omega_s$ . Le domaine frontière fluidestructure est représenté par  $\Gamma$ .

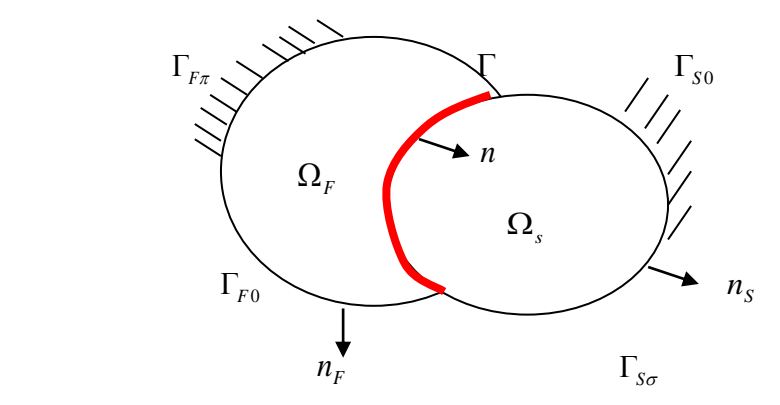

*Figure 3.2 : Schéma du problème couplé fluide / structure*

Le problème Structure est formulé en variable de déplacement à l'aide d'équation aux dérivées partielles. Les conditions aux limites appropriées sont imposées au déplacement et contraintes aux frontières de la structure  $\Gamma_{so}$  et  $\Gamma_{so}$ (fig.3.2).

Les vibrations élastiques de la structure autour d'un état d'équilibre stable sont décrites par l'équation suivante :

$$
-\rho_s \omega^2 u_i - \frac{\partial \sigma_{ij}(u)}{\partial x_j} = 0 \quad \text{dans} \quad \Omega_s \tag{3.1}
$$

Les conditions aux limites imposées aux frontières sont :

$$
u_i = 0 \qquad \text{sur} \quad \Gamma_{s0} \tag{3.2}
$$

$$
\sigma_{ij}(u)n_j^s = 0 \qquad \text{sur} \quad \Gamma_{s\sigma} \tag{3.3}
$$

Le problème Fluide est formulé en variable de pression (contrainte) à l'aide de l'équation de Laplace. Les conditions aux limites appropriées sont imposées aux frontières  $\Gamma_{F,\tau}$  et  $\Gamma_{F,0}$ . L'équation décrivent le ballottement du fluide autour d'un état d'équilibre est :

$$
\Delta p = 0 \qquad \text{dans} \quad \Omega_F \tag{3.4}
$$

La condition à la frontière  $\Gamma_{F\pi}$  s'écrit :

$$
\frac{\partial p}{\partial x_j} n_j^F = 0 \quad \text{sur} \quad \Gamma_{F_\pi} \tag{3.5}
$$

En plus de la condition sur la surface libre :

$$
\frac{\partial p}{\partial x_j} n_j^F = \frac{\omega^2}{g} p \qquad \text{sur} \qquad \Gamma_{F0} \tag{3.6}
$$

Le Couplage fluide/structure des deux milieux est modélisé par les équations qui expriment la continuité des composantes normales du tenseur de contraintes et du champ d'accélération à l'interface fluide/ structure :

$$
\sigma_{ij}(u)n_j^s = p.n_i \qquad \text{sur } \Gamma \qquad (3.7)
$$

$$
\frac{\partial p}{\partial x_j} n_j^F = \rho_F \omega^2 u_j n_j \quad \text{sur } \Gamma \tag{3.8}
$$

La première condition 3.7 traduit la continuité des contraintes normales sur les paroirs de la structure dus à l'effort exercé par le fluide.

La deuxième condition 3.8 traduit la continuité des accélérations imposées par la structure sur le fluide.

Il est important de rappeler que les vibrations de la structure sont décrites par le champ des petits déplacements  $U = (u_i)$  défini en tout point **x** du domaine  $\Omega$ . Ces derniers engendrent de petites déformations de la structure qui sont représentées par le tenseur des déformations  $\varepsilon(u) = (\varepsilon_{ij}(u))$ . L'hypothèse de petites transformations permet d'écrire une relation linéaire entre déplacement et déformations, comme suit:

$$
\varepsilon_{ij}(u) = \frac{1}{2} \left( \frac{\partial u_i}{\partial x_j} + \frac{\partial u_j}{\partial x_i} \right) \tag{3.9}
$$

Les déformations de la structure induisent un champ de contraintes dans la structure, représentées par le *tenseur des contraintes*  $\sigma(u) = (\sigma_{ij}(u))$ . L'hypothèse de comportement élastique pour un matériau homogène et isotrope permet d'écrire la relation entre les déformations et les contraintes dans la structure sous la forme :

$$
\sigma_{ij}(u) = \frac{E}{1+v} \left( \frac{v}{1-2v} \varepsilon_{kk}(u) \delta_{ij} + \varepsilon_{ij}(u) \right) \tag{3.10}
$$

33

Avec  $\varepsilon_{k k} = \varepsilon_{11} + \varepsilon_{22} + \varepsilon_{33}$  « trace » scalaire qui par substitution du tenseur de déformation  $\varepsilon_{_{kk}}$  (éq.3.9) on aboutit à :

$$
\sigma_{ij}(u) = \frac{E}{1 + v} \left( \frac{v}{1 - 2v} \frac{\partial u_k}{\partial x_k} \delta_{ij} + \frac{1}{2} \left( \frac{\partial u_i}{\partial x_j} + \frac{\partial u_j}{\partial x_i} \right) \right)
$$
(3.11)

#### **III-3- Formulation en intégrale pondérée**

Pour la formulation en intégrale pondérée la même démarche entreprise pour le fluide dans le chapitre II doit être suivi pour la structure, en considérant un déplacement virtuel  $\delta u$  comme fonction test (voir [1]). On obtient :

#### **Structure**

$$
-\omega^2 \int_{\Omega_S} \rho_S u_i \delta u_i d\Omega_S + \int_{\Omega_S} \sigma_{ij}(u) \varepsilon_{ij} (\delta u) d\Omega_S = \int_{\Gamma} p n_i \delta u_i d\Gamma \qquad \forall \delta u \qquad (3.12)
$$

**Fluide**

$$
\int_{\Omega_F} \nabla \delta p. \nabla p. d\Omega_F - \omega^2 \int_{\Gamma_{F0}} \frac{1}{g} p. \delta p. d\Gamma_{F0} = \omega^2 \rho_F \int_{\Gamma} u_i n_i \delta p d\Gamma \qquad \forall \delta p \qquad (3.13)
$$

#### **III-4- Discrétisation en éléments finis**

L'idée de la discrétisation en éléments finis est de produire une solution discrète réalisant une approximation de la solution au problème continu en travaillant sur un domaine géométrique discret sur lequel les intégrales des formulations (3.12) et (3.13) sont approchées à l'aide de relations matricielles.

#### **III-4-1-Calcul des éléments de la structure**

Afin de formuler le problème aux valeurs propres, on procède au calcul des éléments de la structure. On établit alors les matrices de rigidités et de masse. Le principe de discrétisation est le suivant : à chaque élément fini sont associées des fonctions de formes, qui permettent de calculer le déplacement en tout point de  $\Omega_e$ , à partir des valeurs du déplacement aux nœuds de l'élément .on écrit alors sur l'élément  $\Omega_{_e}$  :

$$
u\big|_{\Omega_e} = N_s^e U_e \tag{3.14}
$$

 $U_e$ : Vecteur des inconnues nodales du déplacement sur l'élément fini $\Omega_e$ .

 $N_s^e$  : Matrice des fonctions de formes associée au calcul du déplacement sur l'élément  $\Omega_e$ .

On utilise une relation similaire pour le champ virtuel :  $\delta u|_{\Omega_e} = N_s^e \delta U_e$ 

D'où on peut écrire :

$$
u \bullet \delta u = \delta U_e^T N_s^{e^T} N_s^e U_e \tag{3.15}
$$

Où le symbole  $\bullet$  est le produit scalaire.

On écrit :

$$
\int_{\Omega_S^c} \rho_S u \, \delta u \, d\Omega_S^e = \delta U_e^T m_S^e U_e \tag{3.16}
$$

Avec  $m_s^e$  la matrice de masse de la structure défini par :

$$
m_{S}^{e} = \int_{\Omega_{S}^{e}} \rho_{S} N_{S}^{e} N_{S}^{e} d\Omega_{S}^{e}
$$
 (3.17)

La relation déplacement /déformation s'écrit :

$$
\varepsilon\big|_{\Omega_e} = G_s^e U_e \tag{3.18}
$$

Tel que :

 $G_s^e$ : Matrice des fonctions de forme munis de l'operateur gradient.

D'un autre côté on a  $\{\sigma\} = [C][\varepsilon]$  ou C est tenseur de Hooke.

Exemple pour le cas plan on a :

$$
C = \frac{E}{(1+\nu)(1-2\nu)} \begin{bmatrix} 1-\nu & \nu & 0 \\ \nu & 1-\nu & 0 \\ 0 & 0 & 1/2-\nu \end{bmatrix}
$$
(3.19)

Sachant que les tenseurs de contraintes et de déformations sont symétriques et en tenant compte des relations si dessus on a :

$$
\int_{\Omega_S} \sigma_{ij}(u) \varepsilon_{ij} (\delta u) d\Omega_S = \int_{\Omega_S} \delta U_e G_S^{eT} C G_S^{e} U_e d\Omega_S = \delta U_e k_S^{e} U_e \tag{3.20}
$$

35

Avec :

$$
k_{S}^{e} = \int_{\Omega_{S}} G_{S}^{e} C G_{S}^{e} d\Omega_{S}
$$
 (3.21)

Ou  $k_s^e$  est la matrice de rigidité de l'élément  $\Omega_e$ .

Maintenant il va falloir assembler les matrices de touts les éléments afin de formulé notre problème aux valeurs propres, et pour cela on définit comme il a été fait pour le problème fluide une matrice de localisation  $\Lambda^e$  ainsi on écrit :

$$
U_e = \Lambda_s^e U \tag{3.22}
$$

Et on fait la même chose pour le déplacement virtuel  $\delta U_e = \Lambda_s^e \delta U$ 

Ou  $U$  est le vecteur des déplacements des nœuds de tout le domaine  $\Omega$ .

Alors on écrit :

$$
M_{S} = \sum_{e=1}^{e=E} \Lambda_{S}^{e}{}^{T} m_{S}^{e} \Lambda_{S}^{e}
$$
 (3.23)

$$
K_S = \sum_{e=1}^{e=E} \Lambda_S^{e} K_S^e \Lambda_S^e \tag{3.24}
$$

Avec :

 $\overline{M}_S$  : Matrice de masse globale de la structure.

 $K_{\overline{S}}\,$  : Matrice de raideur globale de la structure.

# **III-4-2-Les termes de couplage**

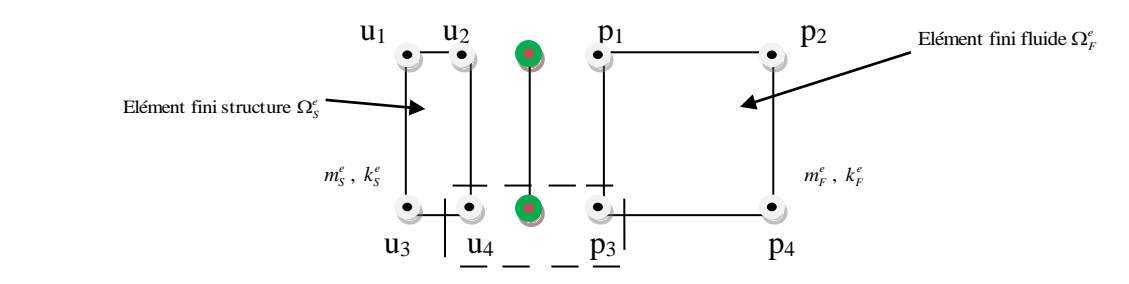

*Figure 3.3 : Couplage élément fini fluide/structure*

On discrétise notre frontière  $\Gamma$  en éléments  $\Gamma_e$  est on suit la même démarche sachant que :

$$
u = N_s^e U_e \qquad \text{et} \qquad p = N_F^e P_e \tag{3.25}
$$

On prend des relations similaires pour le déplacement virtuel et la pression virtuelle.

Enfin les termes en intégrale du couplage sur un élément peuvent être écrits ainsi :

$$
\int_{\Gamma_e} p n_i \delta u_i d\Gamma_e = \delta U_e^T r_e P_e \qquad \text{et} \qquad \int_{\Gamma_e} n_i u_i \delta p d\Gamma_e = \delta P_e^T r_e U_e \qquad (3.26)
$$

$$
r_e = \int_{\Gamma_e} N_S^{e} n_e N_F^e d\Gamma_e \tag{3.27}
$$

Avec  $r_e$  correspond à la matrice élémentaire de couplage fluide/structure.

En assemblant les matrices élémentaires de même que ce qui a été fait auparavant on écrit :

$$
\int_{\Gamma} p n_i \delta u_i d\Gamma = \delta U^T R P \qquad \text{et} \qquad \int_{\Gamma} u_i n_i p d\Gamma = \delta P^T R^T U \qquad (3.28)
$$

#### *R* : Matrice de couplage fluide/structure

Dans ce qui suit un récapitulant de l'ensemble des termes intégrales préalablement calculés sont présentés :

$$
\int_{\Omega_S} \rho_S u_i \delta u_i d\Omega_S = \delta U^T M_S U \tag{3.29}
$$

$$
\int_{\Omega_S} \sigma_{ij}(u) \varepsilon_{ij} (\delta u) d\Omega_S = \delta U^T K_S U \tag{3.30}
$$

$$
\int_{\Omega_F} \nabla \delta p. \nabla p. d\Omega_F = \delta P^T K_F P
$$
\n(3.31)

$$
\int_{\Gamma_{F0}} \frac{1}{g} p.\delta p.d\Gamma_{F0} = \delta P^T M'_F P \tag{3.32}
$$

37

$$
\int_{\Gamma} u_i n_i \, p d\Gamma = \delta P^T R^T U \tag{3.33}
$$

$$
\int_{\Gamma} p n_i \delta u_i d\Gamma = \delta U^T R P \tag{3.34}
$$

Le problème aux valeurs propres pour le couplage s'écrit alors :

$$
\left(-\omega^2 \begin{bmatrix} M_s & 0 \\ \rho_F R^T & M_F' \end{bmatrix} + \begin{bmatrix} K_s & -R \\ 0 & K_F \end{bmatrix} \right) \begin{bmatrix} U \\ P \end{bmatrix} = \begin{Bmatrix} 0 \\ 0 \end{Bmatrix}
$$
(3.35)

Les basses et hautes fréquences du système fluide-structure sont calculées à partir :

$$
\left[ K \right] - \omega^2 \left[ M \right] = 0 \tag{3.36}
$$

Avec :

$$
[M] = \begin{bmatrix} M_{S} & 0 \\ \rho_{F} R^{T} & M'_{F} \end{bmatrix} \quad \text{et} \quad \begin{bmatrix} K_{S} & -R \\ 0 & K_{F} \end{bmatrix} = [K]
$$

### **III-5-Modélisation et simulation avec ANSYS**

Dans cette étape du travail on va considérer les déplacements de la paroi latérale du réservoir et ainsi le couplage fluide/structure; qui se traduit par les termes déjà introduits qui sont la continuité des déplacements dues à l'effet de la structure sur le fluide ainsi que la continuité des efforts due à l'effet du fluide sur la structure. On va déterminer les fréquences et les modes propres par deux types de modélisation du contact entre le fluide et la structure.

**Couplage par Contact direct :** dans ce cas la on couple les nœuds des parties en contacts manuellement, en imposant les conditions de couplages en déplacement pour chaque couple de nœuds.

**Couplage Par élément de contact :** dans ce cas là à l'aide du module « Contact Manager » présent dans ANSYS le contact sera crée automatiquement par génération d'éléments prédéfinis et cela après définition d'une surface cible et d'une surface de contact qui constitueront le couplage.

**La surface cible** : Elle est modélisée soit avec TARGE169 ou TARGE170 (pour 2D et 3D, respectivement).

**La surface de contact** : Elle est modélisée avec les éléments CONTA171, CONTA172, CONTA173, et CONTA174.

Le problème est traité en 2D. Le fluide est modélisé par l'élément Fluide79 déjà définit, et la structure du réservoir par l'élément solide Plane182.

L'élément PLANE182 est utilisé pour la modélisation 2-D des structures solides. L'élément peut être utilisé soit comme un élément plan (contraintes planes ou déformations planes) ou comme un élément axisymétrique. L'élément est défini par quatre nœuds ayant deux degrés de liberté chacun, une translation suivant X et une autre suivant Y (Figure3.4)

Les propriétés physiques suivantes : module de Young, coefficient de poisson, densité sont introduites dans le fichier INPUT.

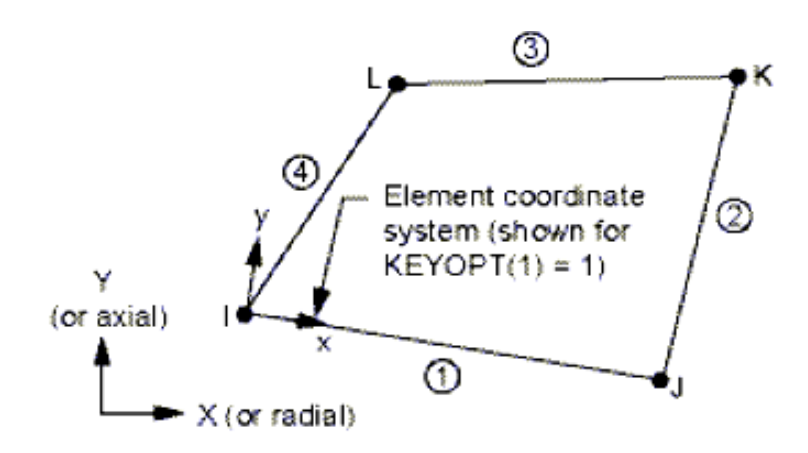

*Figure 3.4 : Elément solide 2D Plane182*

Les caractéristiques géométriques et physiques du réservoir étudié sont :

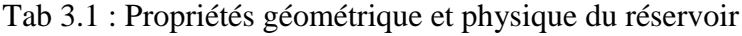

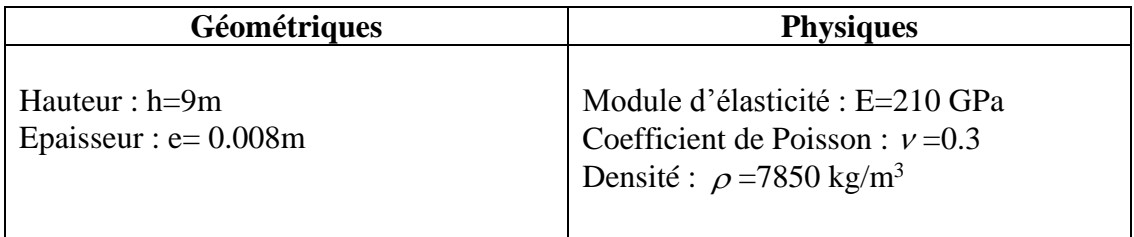

# **III-5-1-Modélisation du réservoir vide**

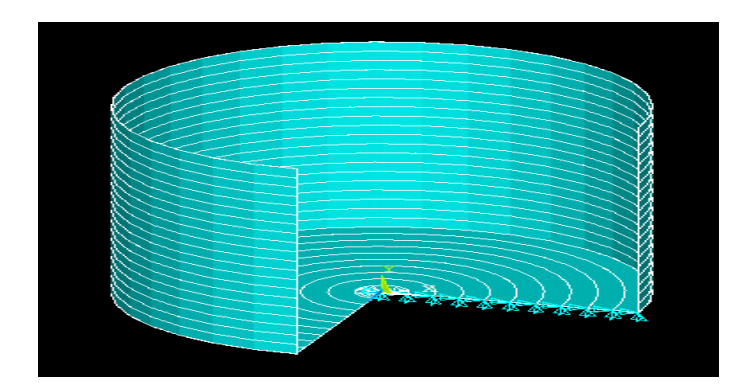

*Figure 3.5: Représentation du 3/4 du réservoir discrétisé avec les conditions aux limites imposées* 

L'analyse modale est entreprise pour déterminer les fréquences propres et les modes propres de la structure (réservoir). Il est à noter que les mêmes étapes suivies lors du traitement du fluide seul sont effectuées. En terme de conditions aux limites, la base du réservoir est fixe (déplacements nuls suivant X et Y) comme le montre la figure 3.5.

La simulation sur le code commercial ANSYS est entreprise. De l'output, les résultats traités sont présentés au tableau 3.2

| <b>Mode</b> | Fréquence<br>en $(Hz)$ |  |
|-------------|------------------------|--|
|             | 134.67                 |  |
| 2           | 164.18                 |  |
| 3           | 168.39                 |  |
|             | 181.66                 |  |

Tab 3.2 : Fréquences propres du réservoir vide

Les fréquences propres de la structure sont bien u domaine « hautes fréquences ».

Les quatre premières déformées modales sont présentées sur les figures 3.6.a-d.

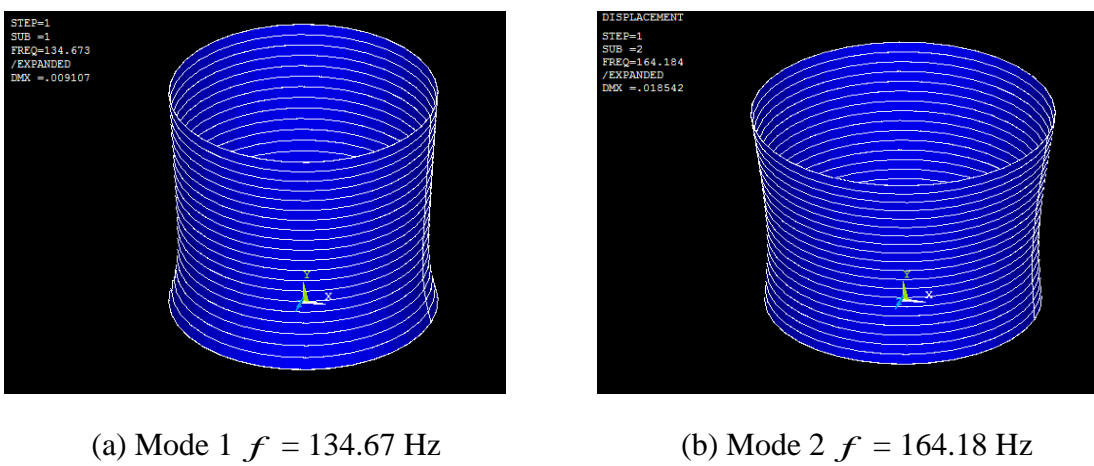

 $f = 164.18$  Hz

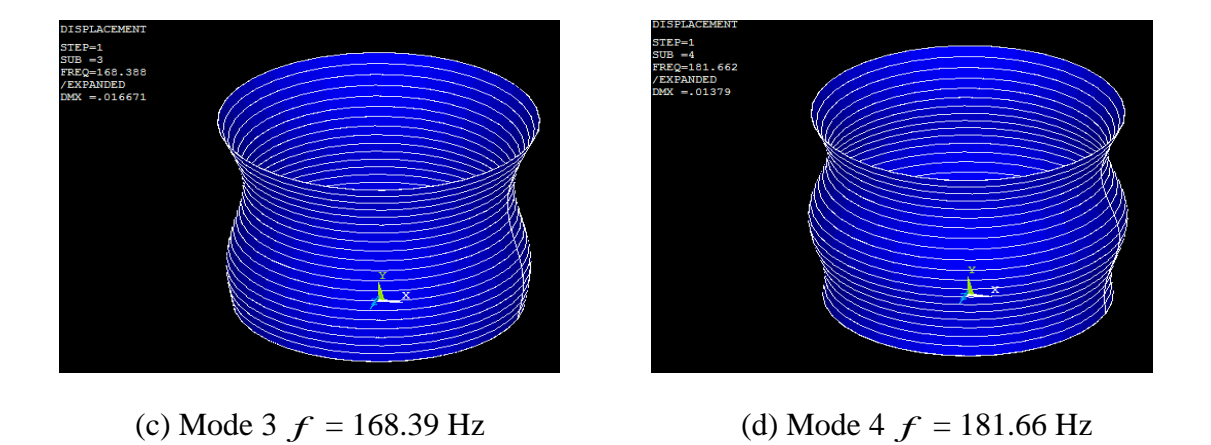

*Figure 3.6: Les quatre premiers modes propres pour le cas du réservoir vide*

Dans ce qui suit, l'analyse par élément fini du couplage fluide-structure est présentée. Deux méthodes de couplage sont décrites et implémentées sur le code ANSYS.

## **III-5-2- Couplage direct**

Dans ce cas de figure, le couplage entre le fluide et la structure s'effectuera manuellement par la sélection des paires de nœuds qui se font face et pour cela il va falloir discrétiser les lignes de contact fluide/structure (modélisation en 2D) avec un même nombre d'éléments de même taille, et par la suite imposer les conditions de déplacement de chaque paire comme il est illustré dans la figure 3.8.

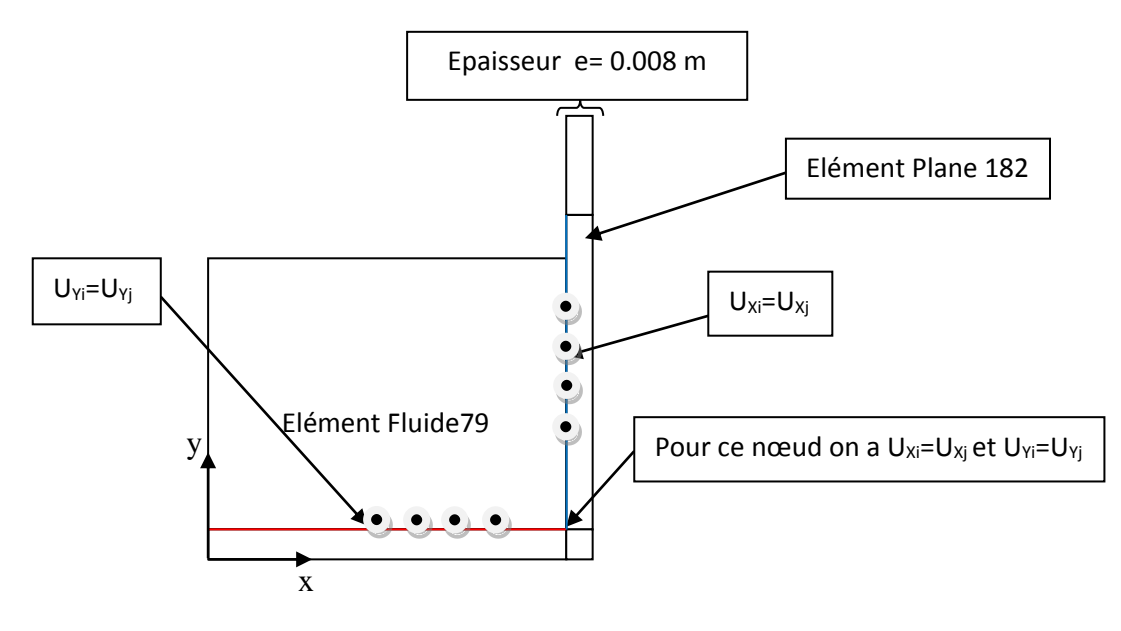

*Figure 3.7:Iillustration du couplage directe*

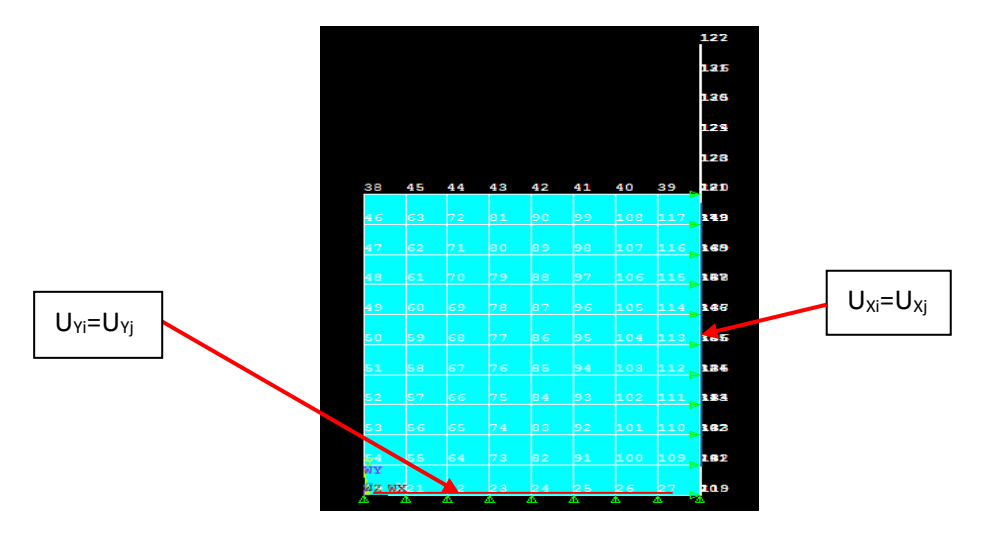

*Figure 3.8 : Illustration sous ANSYS*

Comme il est montré dans les deux figures ci-dessus la paroi latérale est couplée au fluide suivant la direction X et la base suivant la direction Y.

La simulation sur le logiciel ANSYS est entreprise. Une analyse modale est effectuée. Les fréquences propres à dominante fluide puis à dominante structure sont calculées.

Le tableau 3.3présente les quatre fréquences fondamentales à dominante fluide.

| <b>Mode</b>    | Fréquence en<br>(Hz) |
|----------------|----------------------|
|                | 0.43916              |
| $\overline{2}$ | 0.59066              |
| 3              | 0.70560              |
|                | 0.80007              |

Tab 3.3: Les quatre premières Fréquences couplées à dominante fluide (H=6 m)

Les figures 3.10.a-d présentent les déformées modale à dominante fluide.

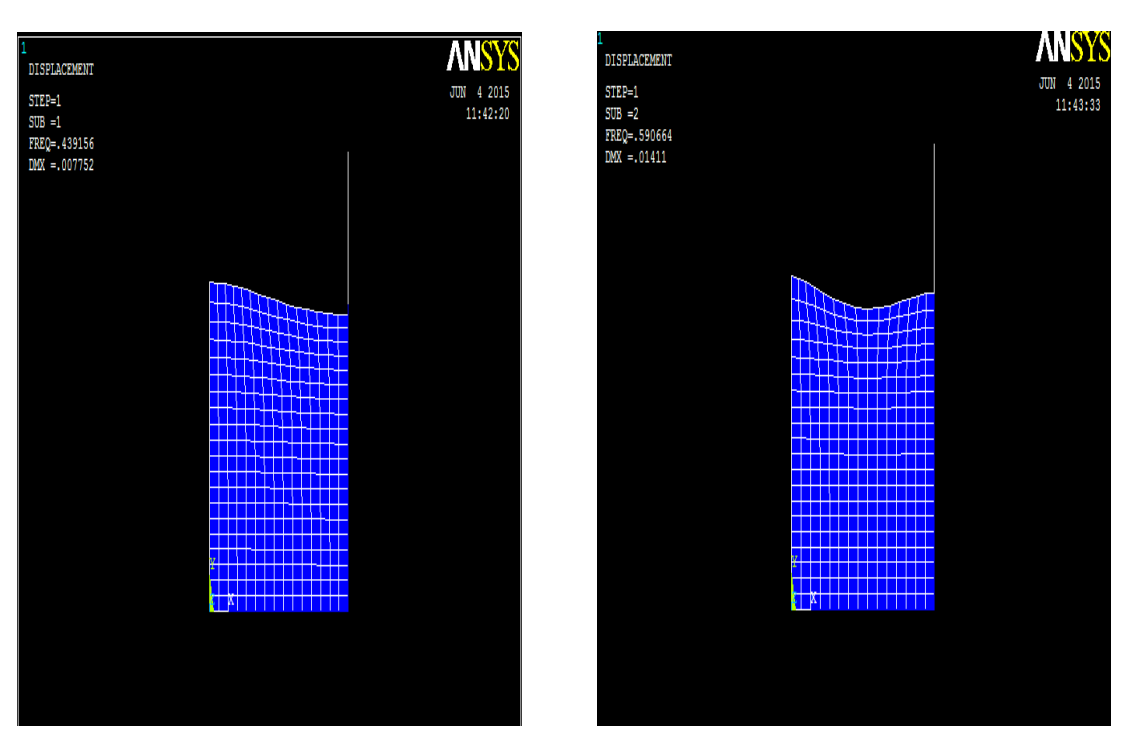

(a) Mode 1  $f = 0.43916$  Hz (b) Mode 2

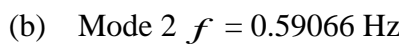

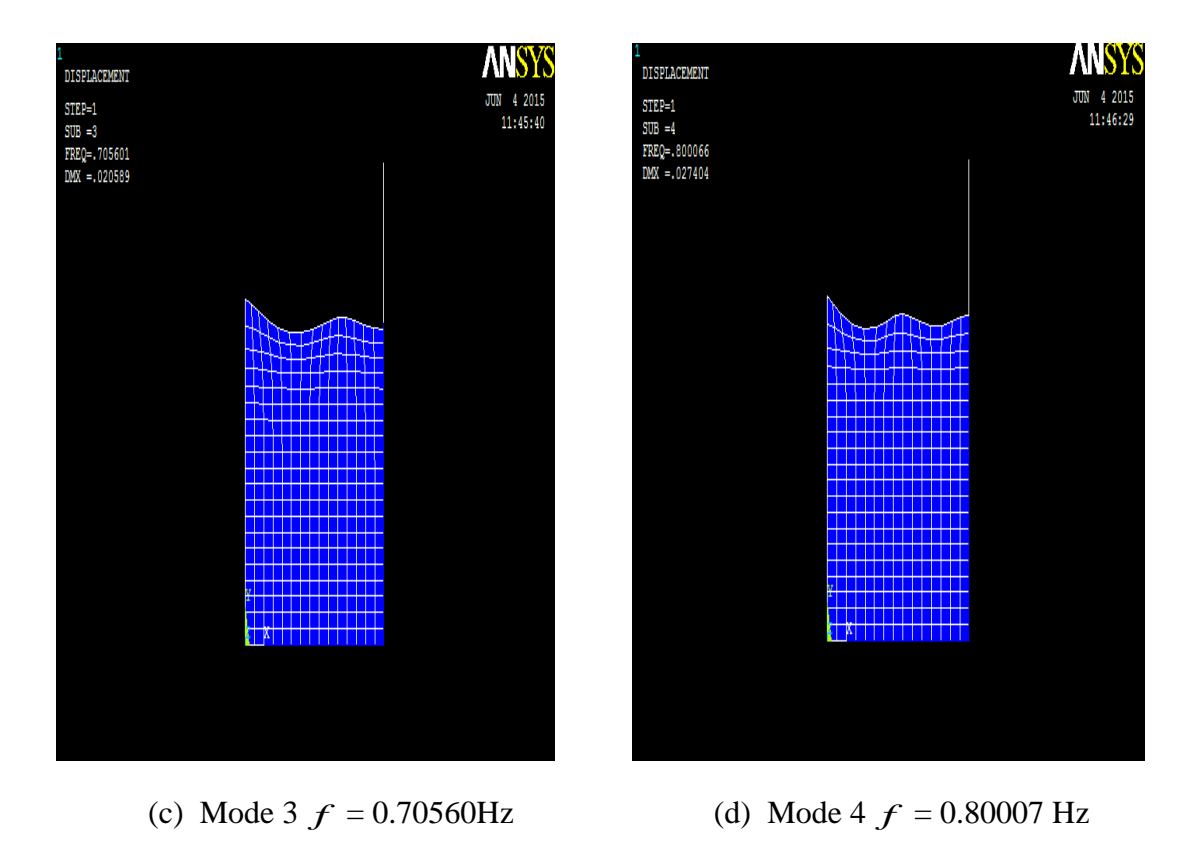

*Figure 3.9: Les quatre premiers modes propres couplés à dominante fluide (H=6 m)*

Les formes modales de la surface libre représentées dans la figure 3.9 sont de même allure que celles d'une poutre encastrée sur l'une de ses extrémités et libre d'une autre.

|        | Fréquences non<br>couplées | Fréquences<br>couplées |
|--------|----------------------------|------------------------|
| Mode 1 | 0.43459                    | 0.43916                |
| Mode 2 | 0.57778                    | 0.59066                |
| Mode 3 | 0.67851                    | 0.70560                |
| Mode 4 | 0.75529                    | 0.80007                |

Tab 3.4: Comparaison entre les fréquences couplées et non couplées.

On remarque que les fréquences couplées à dominante fluide sont proche de ceux trouvés pour un réservoir rigide (pas de couplage) tableau 3.4. Cela s'explique par le fait que la composante de déformation reste très faible devant la composante de pression.

Les fréquences couplées à dominante structure sont présentées au tableau 3.5.

Tab 3.5 : Les quatre premières fréquences couplées à dominante structure

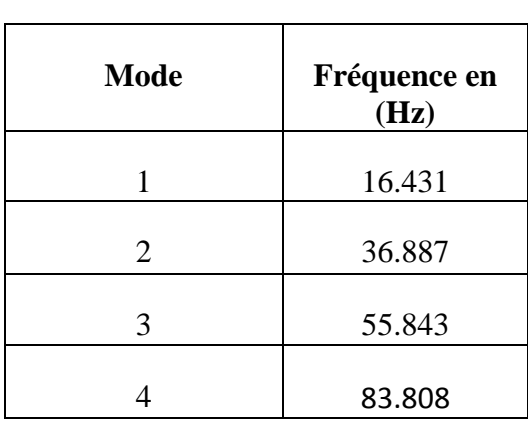

(H=6 m)

Les quatre premiers modes couplés à dominante structure sont présentés sur la figure 3.10.a-d.

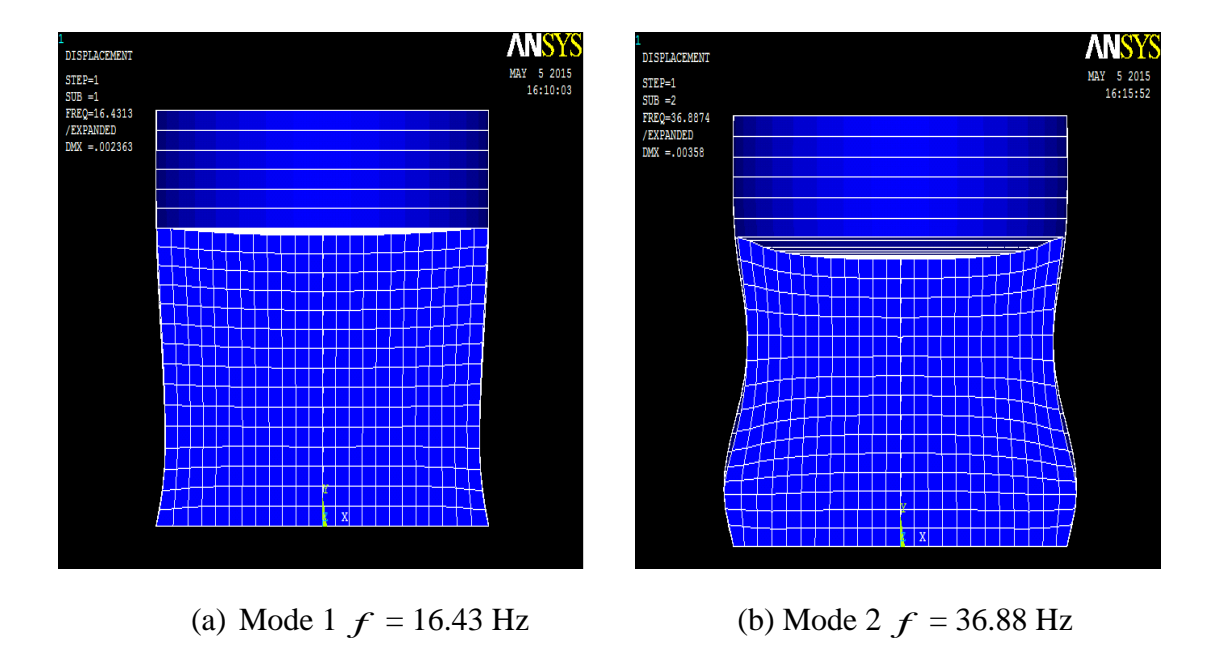

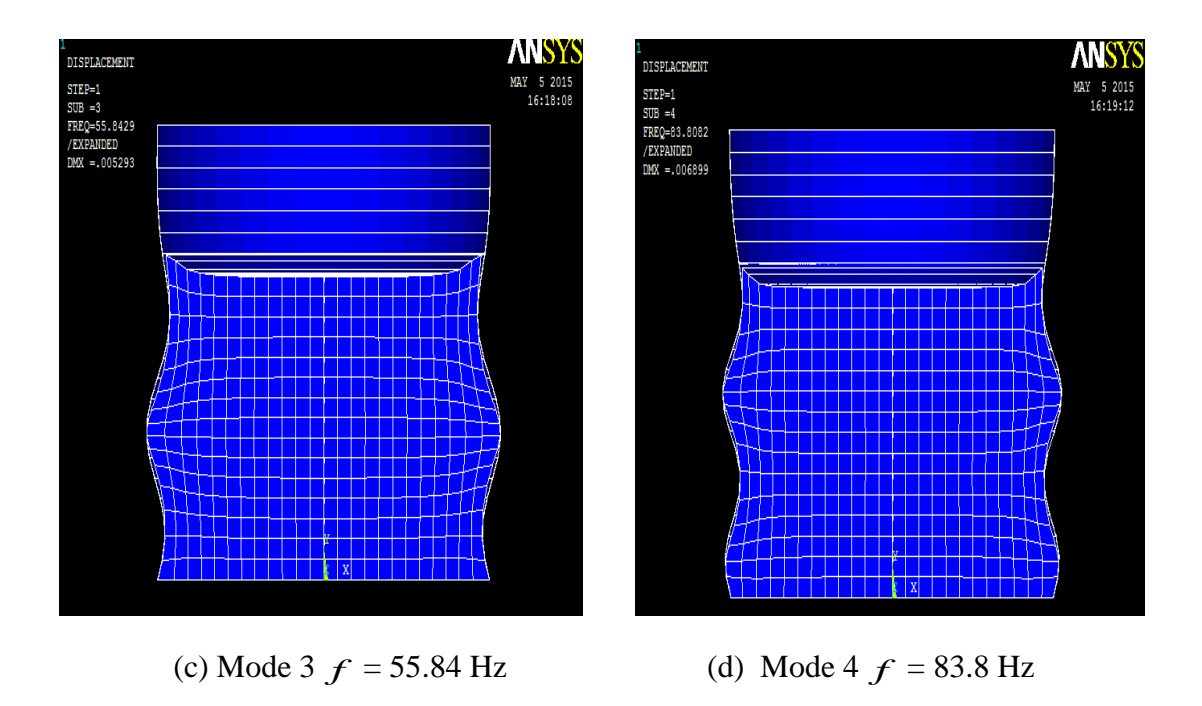

*Figure 3.10: Les quatre premiers modes couplés à dominante structure (H=6 m)*

En comparant ces résultats à ceux d'un réservoir vide, on voit une diminution assez conséquente des fréquences propres à dominante structure. Cette diminution s'explique par la présence du fluide qui fait augmenter la masse du systéme.

## **III-5-3- Couplage par élément de contact**

Dans cette méthode on va utiliser des éléments de contact et entreprendre une simulation sur ANSYS. La face du réservoir considérer comme cible sera modélisée par l'élément **TARG169** et le fluide comme face de contact sera modélisé par l'élément **CONTA172.**

**TARGE169** est utilisé pour représenter différentes surfaces "cibles" 2D pour les éléments de contact associés (CONTA171 et CONTA172). Les éléments de contact recouvrent les éléments solides qui décrivent la limite d'un corps déformable et sont potentiellement en contact avec la surface de la cible, définie par TARGE169. Cette surface de la cible est discrétisé par un ensemble d'éléments de segment cible (TARGE169) et est jumelé avec sa surface de contact associée via un véritable ensemble constant partagé. On peut imposer un déplacement en translation ou de rotation sur l'élément de segment cible, comme on peut également imposer des forces et des moments sur les éléments cibles.

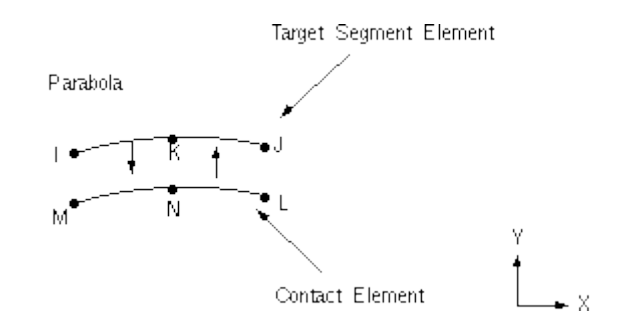

*Figure 3.11 : TARGE169 Élément de surface cible*

**CONTA172** est utilisé pour représenter le contact et le glissement entre deux surfaces 2D "cibles" (TARGE169) et une surface déformable, défini par cet élément. Cet élément a deux degrés de liberté à chaque nœud, déplacements suivant les deux directions X et Y. Cet élément se trouve sur les surfaces des éléments solides 2D avec des nœuds de la section centrale (plane2, HYPER74, HYPER84, VISCO88, VISCO108 ou MATRIX50). Il a les mêmes caractéristiques géométriques que le visage de l'élément solide avec lequel il est connecté. Le contact se produit lorsque la surface de l'élément pénètre dans l'un des éléments de segment cible (TARGE169) sur une surface cible spécifiée.

Autres éléments de contact surface-surface (CONTA171, CONTA173, CONTA174) sont également disponibles dans la bibliothèque des éléments du code ANSYS.

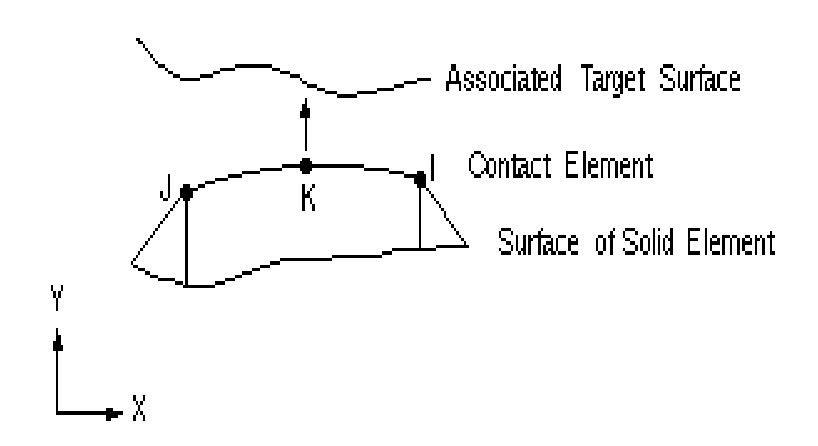

*Figure 3.12: CONTA172 Élément de contact*

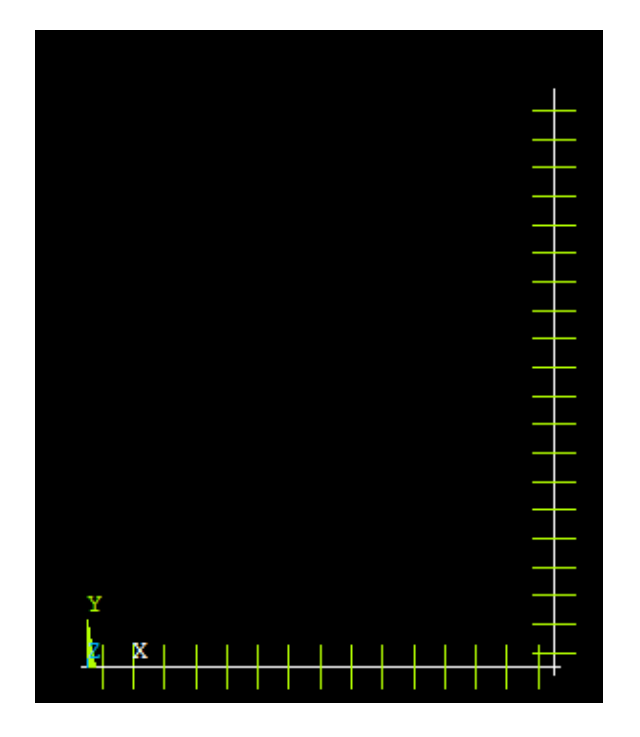

*Figure 3.13 : Représentation des éléments de contact sur ANSYS.*

Les résultats de la simulation traités sont présentés au tableau 3.6. On représente les quatre premières fréquences couplées à dominante structure.

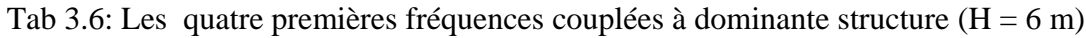

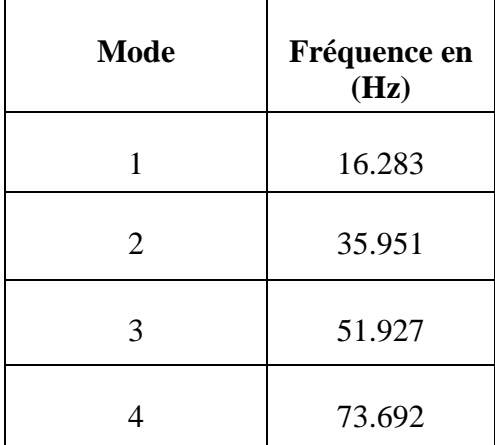

Les quatre premières déformées modales sont présentées sur la figure 3.14.a-d.

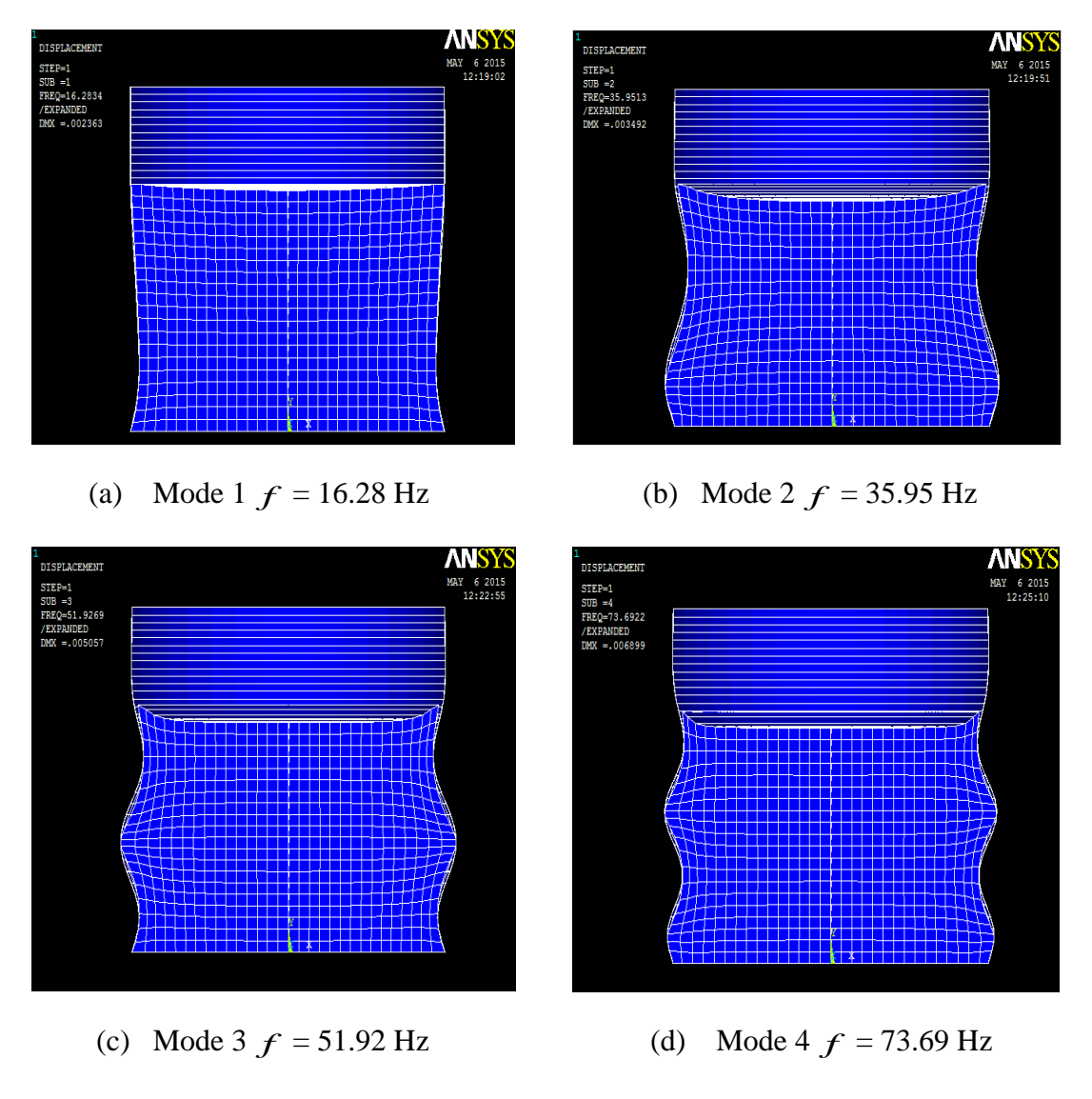

*Figure 3.14: Les quatre premiers modes couplés à dominante structure avec H= 6 m*

En comparant ces dernières déformées on constate que les déplacements augmentent en allant vers des modes plus avancées.

# **III-5-4-Comparaison des résultats**

Le tableau 3.7 présente un comparatif des résultats obtenus par les deux méthodes : méthode directe et méthode par élément de contact.

| Méthode<br>directe | 16.43 | 36.88 | 55.84 | 83.8 |
|--------------------|-------|-------|-------|------|
| Méthode<br>contact | 16.28 | 35.95 | 51.92 | 73.8 |
| Différence<br>%    | 0.9   | 2.5   | 7.5   | 13.5 |

Tab 3.7 : Comparaison des résultats entre les deux méthodes directe et par éléments de contact

La différence est faite par rapport à la méthode par élément de contact vu que cette dernière constitue une meilleure modélisation du couplage, elle autorise un plus grand glissement contrairement à la méthode directe ou ce dernier est faible.

Dans le tableau on voit que les résultats de calcul obtenus avec les deux méthodes sont proches pour les deux premiers modes, mais l'écart devient significatif pour le troisième et au-delà du troisième mode.

#### **III-6-Conclusion**

Dans ce chapitre, les équations qui régissent le couplage fluide structure dans un réservoir présentant une surface libre sont présentées.

Dans un premier temps, on a établit le problème aux valeurs propres après détermination des matrices de masse et de raideur du fluide et de la structure ainsi que la matrice de couplage fluide structure.

Une simulation sur le logiciel ANSYS est alors entreprise. Une analyse modale est alors effectuée à partir de laquelle on calcule les fréquences propres et les modes propres des différentes configurations :

- (i) Réservoir vide.
- (ii) Couplage fluide/structure à dominante fluide.
- (iii) Couplage fluide/structure à dominante structure.

On a constaté que les effets de couplage fluide/structure sont négligeables sur les fréquences à dominante fluide. Les résultats étaient proches de ceux trouvés pour un réservoir rigide.

En comparant les résultats du réservoir vide avec ceux d'un réservoir contenant un fluide, on a constaté une diminution assez conséquente des fréquences propres à dominante structure. Cette diminution s'explique par la présence du fluide qui fait augmenter la masse du système.

Avec le logiciel ANSYS on a procédé par deux méthodes, directe et par éléments de contacts qui ont données des résultats qui diverge en allant vers des modes avancés.

# **Conclusion générale et perspectives**

Dans ce travail, nous avons réalisé une analyse modale d'un réservoir cylindrique partiellement rempli d'eau dans le cas particulier d'un fluide incompressible, non visqueux et irrotationnel. Cette analyse nous a permit d'évaluer les fréquences propres de ballotement dans un réservoir considéré rigide puis élastique ainsi que les fréquences couplées à dominante structure.

 Ce travail nous a permis d'acquérir une maitrise dans le domaine spécifique à l'analyse modale ainsi que celui de l'interaction fluide structure sur ANSYS avec toute sa complexité.

Pour le ballottement dans le cas de réservoir rigide, l'existence d'une solution analytique nous a permit de confirmer les résultats numériques, obtenus par un modèle élément finis simulé sur le logiciel ANSYS. Une bonne corrélation entre les résultats des deux approches est observée.

Le bon choix des éléments de modélisation est important à cause de son influence sur les résultats, particulièrement pour le ballottement qui a la particularité d'être un phénomène très basses fréquences dont les premières sont de l'ordre de la fraction de Hertz. Cette spécificité amène à se poser le problème de raffinement de maillage et de choix du modèle. C'est ce qu'on a pu remarquer en passant par une modélisation 2D puis 3D du problème et de son influence sur les résultats.

Lors de notre étude on a remarqué que les effets du couplage sur les fréquences de ballottement étaient plus au moins négligeable car ces dernières étaient proches de ceux trouvées dans le cas d'un réservoir rigide.

Pour le couplage deux méthodes sont utilisée, la méthode de couplage directe et la méthode de couplage par élément de contact. En comparant les résultats de calcul obtenus avec les deux méthodes on voit que ces derniers sont proches pour les deux premiers modes, mais l'écart devient significatif pour le troisième et au-delà du troisième mode.

La présence de liquide dans un réservoir fait en sorte qu'on retrouve les formes modales de ce dernier à des fréquences beaucoup plus basses contrairement au cas de réservoir vide.

En perspective, il serait intéressant d'étudier l'effet de la viscosité du fluide, la réponse à une excitation séismique, choix d'une autre géométrie du réservoir et la prise en compte des tensions superficielles. Ces phénomènes constituent des sujets très intéressants et d'actualités et donnent un sens plus large aux problèmes d'interaction fluide/structure présentant une surface libre.

# **Bibliographie**

- [1] : SIGRIST J-F, Interaction fluide-structure « Analyse vibratoire par élément finis », Ellipses, 2011.
- [2] : AXISA F, Interaction fluide-structure, Hermès Science Publications, 2001.
- [3] : RAOUF A. Ibrahim, Liquide Sloshing Dynamics « Theory and Applications », Cambridge University Press, 2005.
- [4] : ABRAMSON H. Norman, The Dynamic Behavior of Liquids in Moving Containers, National Aeronautics and Space Administration, 1966.
- [5] : CHAI X-J, Influence de la gravité sur les interactions fluide-structure pour un fluide dans un domaine borne à surface libre, Institue Nationale Polytechnique de Lorraine,1996.

# **Netographie**

[http://mostreal.sk/html/elem\\_55/chapter4/ES4-80.htm](http://mostreal.sk/html/elem_55/chapter4/ES4-80.htm)

[http://www.ansys.stuba.sk/html/elem\\_55/chapter3/ES3-1.htm](http://www.ansys.stuba.sk/html/elem_55/chapter3/ES3-1.htm)

[http://www.si.ens-cachan.fr/accueil\\_V2.php?page=affiche\\_ressource&id=181](http://www.si.ens-cachan.fr/accueil_V2.php?page=affiche_ressource&id=181)